# **Informator o egzaminie potwierdzającym kwalifikacje w zawodzie**

*Technik teleinformatyk 351103*

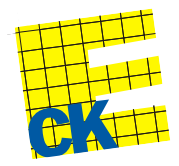

**Centralna Komisja Egzaminacyjna**

Warszawa 2012

Informator opracowała Centralna Komisja Egzaminacyjna w Warszawie.

Materiały do informatora opracowano w ramach Projektu VI *Modernizacja egzaminów potwierdzających kwalifikacje zawodowe*, Działanie 3.2. *Rozwój systemu egzaminów zewnętrznych*, Priorytet III *Wysoka jakość systemu oświaty*, Program Operacyjny Kapitał Ludzki.

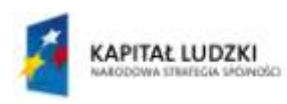

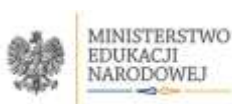

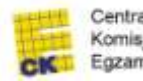

Centralna Komisja Egzaminacyjna

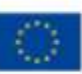

# **SPIS TREŚCI**

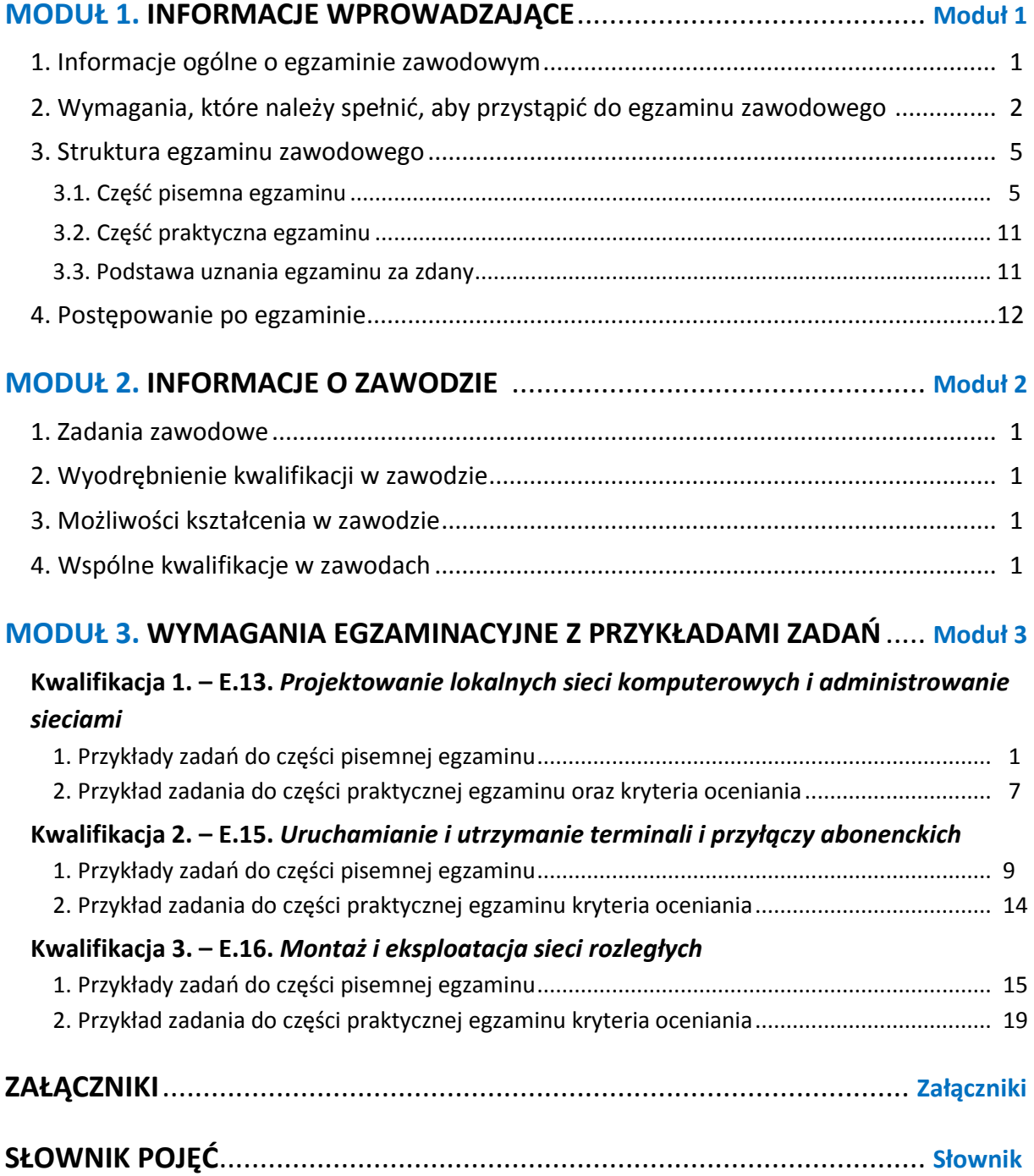

# **MODUŁ 1. INFORMACJE WPROWADZAJĄCE**

# **1. Informacje ogólne o egzaminie zawodowym**

# **Czym jest egzamin zawodowy?**

Od 1 września 2012 r. weszły w życie przepisy wprowadzające zmiany w szkolnictwie zawodowym. W zawodach przedstawionych w nowej klasyfikacji wyodrębniono kwalifikacje. Przez kwalifikację w zawodzie należy rozumieć wyodrębniony w danym zawodzie zestaw oczekiwanych efektów kształcenia, których osiągnięcie potwierdza świadectwo wydane przez okręgową komisję egzaminacyjną, po zdaniu egzaminu potwierdzającego kwalifikacje w zawodzie w zakresie jednej kwalifikacji.

Egzamin potwierdzający kwalifikacje w zawodzie, zwany również egzaminem zawodowym, jest formą oceny poziomu opanowania przez zdającego wiedzy i umiejętności z zakresu danej kwalifikacji wyodrębnionej w zawodzie, ustalonych w podstawie programowej kształcenia w zawodach.

Egzamin zawodowy jest egzaminem zewnętrznym. Umożliwia uzyskanie porównywalnej i obiektywnej oceny poziomu osiągnięć zdającego poprzez zastosowanie jednolitych wymagań, kryteriów oceniania i zasad przeprowadzania egzaminu, opracowanych przez instytucje zewnętrzne, funkcjonujące niezależnie od systemu kształcenia.

Rolę instytucji zewnętrznych pełnią: Centralna Komisja Egzaminacyjna i osiem okręgowych komisji egzaminacyjnych powołanych przez Ministra Edukacji Narodowej w 1999 roku. Na terenie swojej działalności okręgowe komisje egzaminacyjne przygotowują, organizują i przeprowadzają zewnętrzne egzaminy zawodowe. Egzaminy oceniać będą zewnętrzni egzaminatorzy.

Egzamin zawodowy może być przeprowadzany w ciągu całego roku szkolnego w terminie ustalonym przez dyrektora komisji okręgowej, w uzgodnieniu z dyrektorem Komisji Centralnej. Termin egzaminu zawodowego dyrektor komisji okręgowej ogłasza na stronie internetowej komisji okręgowej nie później niż na 5 miesięcy przed terminem egzaminu zawodowego.

Egzamin będzie obejmował zakresem tematycznym kwalifikację, czyli liczba egzaminów w danym zawodzie będzie zależna od liczby kwalifikacji wyodrębnionych w podstawie programowej kształcenia w zawodach. W praktyce będzie to jeden, dwa lub trzy egzaminy w danym zawodzie.

# **Dla kogo przeprowadzany jest egzamin zawodowy?**

Egzamin zawodowy jest przeprowadzany dla:

- uczniów zasadniczych szkół zawodowych i techników oraz uczniów (słuchaczy) szkół policealnych,
- $\Box$  absolwentów zasadniczych szkół zawodowych, techników i szkół policealnych,
- $\Box$  osób, które ukończyły kwalifikacyjny kurs zawodowy,
- $\Box$  osób spełniających warunki określone w przepisach w sprawie egzaminów eksternistycznych.

# **2. Wymagania, które należy spełnić, aby przystąpić do egzaminu**

# **zawodowego**

Zmiany w formule egzaminu zawodowego i w sposobie jego przeprowadzania zostały ujęte w rozporządzeniu Ministra Edukacji Narodowej z dnia 24 lutego 2012 r. zmieniającym rozporządzenie w sprawie warunków i sposobu oceniania, klasyfikowania i promowania uczniów i słuchaczy oraz przeprowadzania sprawdzianów i egzaminów w szkołach publicznych.

Jeśli jesteś **uczniem** lub **słuchaczem**, który zamierza przystąpić do egzaminu zawodowego, to powinieneś:

- 1) wypełnić pisemną deklarację dotyczącą przystąpienia do egzaminu zawodowego (patrz załącznik);
- 2) złożyć wypełnioną deklarację **dyrektorowi szkoły**, nie później niż na 4 miesiące przed terminem egzaminu zawodowego.

Jeśli jesteś **absolwentem**, który zamierza przystąpić do egzaminu zawodowego, to powinieneś:

- 1) wypełnić pisemną deklarację dotyczącą przystąpienia do egzaminu zawodowego (patrz załącznik);
- 2) złożyć wypełnioną deklarację **dyrektorowi komisji okręgowej**, nie później niż na 4 miesiące przed terminem egzaminu zawodowego;
- 3) dołączyć świadectwo ukończenia szkoły prowadzącej kształcenie w zawodzie z wyodrębnioną kwalifikacją, z zakresu której zamierzasz przystąpić do egzaminu zawodowego.

Jeśli uczęszczasz na **kwalifikacyjny kurs zawodowy**, którego termin zakończenia określono nie później niż na miesiąc przed ogłoszoną przez dyrektora OKE datą rozpoczęcia egzaminu zawodowego i zamierzasz przystąpić do egzaminu zawodowego, to powinieneś:

1) wypełnić pisemną deklarację dotyczącą przystąpienia do egzaminu zawodowego (patrz załącznik);

- 2) złożyć wypełnioną deklarację do **komisji okręgowej**, nie później niż na 4 miesiące przed terminem egzaminu zawodowego;
- 3) dołączyć oryginał zaświadczenia o ukończeniu kwalifikacyjnego kursu zawodowego do **komisji okręgowej** niezwłocznie po ukończeniu kursu.

Jeśli ukończyłeś **kwalifikacyjny kurs zawodowy** i zamierzasz przystąpić do egzaminu zawodowego, to powinieneś:

- 1) wypełnić pisemną deklarację dotyczącą przystąpienia do egzaminu zawodowego (patrz załącznik);
- 2) złożyć wypełnioną deklarację do **komisji okręgowej**, nie później niż na 4 miesiące przed terminem egzaminu zawodowego;
- 3) dołączyć oryginał zaświadczenia o ukończeniu kwalifikacyjnego kursu zawodowego.

Jeśli jesteś osobą, która zamierza przystąpić do egzaminu zawodowego **w trybie eksternistycznym**, to powinieneś:

- 1) wypełnić wniosek o dopuszczenie do egzaminu eksternistycznego zawodowego (patrz załącznik);
- 2) złożyć wypełniony wniosek do dnia 31 stycznia jeżeli zamierzasz przystąpić do egzaminu w tym samym roku, w którym składasz wniosek lub do dnia 30 września – jeżeli zamierzasz przystąpić do egzaminu w roku następnym;
- 3) dołączyć świadectwo ukończenia gimnazjum lub ośmioletniej szkoły podstawowej;
- 4) dołączyć dokumenty potwierdzające co najmniej dwa lata kształcenia lub pracy w zawodzie z wyodrębnioną kwalifikacją, z zakresu której zamierzasz przystąpić do egzaminu, na przykład: świadectwo szkolne, indeksy, świadectwa pracy, zaświadczenia dotyczące kształcenia się lub wykonywania pracy w danym zawodzie.

Jeśli jesteś **absolwentem posiadającym świadectwa szkolne uzyskane za granicą, uznane za równorzędne ze świadectwami odpowiednich polskich szkół ponadgimnazjalnych lub szkół ponadpodstawowych**, który zamierza przystąpić do egzaminu zawodowego, to powinieneś:

- 1) wypełnić pisemną deklarację dotyczącą przystąpienia do egzaminu zawodowego (patrz załącznik);
- 2) złożyć wypełnioną deklarację **dyrektorowi komisji okręgowej właściwej ze względu na miejsce zamieszkania**, a w przypadku osób posiadających miejsce zamieszkania za granicą – dyrektorowi komisji okręgowej właściwej ze względu na ostatnie miejsce zamieszkania na terytorium Rzeczypospolitej Polskiej, nie później niż na 4 miesiące przed terminem egzaminu zawodowego;
- 3) dołączyć zaświadczenie wydane na podstawie przepisów w sprawie nostryfikacji świadectw szkolnych i świadectw maturalnych uzyskanych za granicą;
- 4) dołączyć oryginał lub duplikat świadectwa uzyskanego za granicą.

#### **Miejsce przystępowania do egzaminu**

Informacje o terminie i miejscu egzaminu może przekazać Zdającym dyrektor szkoły lub dyrektor okręgowej komisji egzaminacyjnej.

W zależności od specyfiki zawodu, w którym przeprowadzony będzie egzamin zawodowy, okręgowa komisja egzaminacyjna może wezwać zdającego na szkolenie w zakresie bezpieczeństwa i higieny pracy związane z wykonywaniem zadania egzaminacyjnego na określonych stanowiskach egzaminacyjnych. Szkolenie powinno być zorganizowane nie wcześniej niż na dwa tygodnie przed terminem egzaminu.

# **Dostosowanie egzaminu do indywidualnych potrzeb edukacyjnych i możliwości psychofizycznych**

Informacja o szczegółach dotyczących dostosowania warunków przeprowadzania egzaminu zawodowego jest publikowana na stronie internetowej Centralnej Komisji Egzaminacyjnej.

#### **Szczegółowe informacje o egzaminie zawodowym**

Szczegółowych informacji o egzaminie zawodowym oraz wyjaśnień w zakresie:

- □ powtórnego przystępowania do egzaminu zawodowego przez osoby, które nie zdały egzaminu,
- $\Box$  udostępnienia informacji na temat wyniku egzaminu,
- otrzymania dokumentów potwierdzających zdanie egzaminu potwierdzającego kwalifikacje w zawodzie

udziela dyrektor szkoły i okręgowa komisja egzaminacyjna.

# **3. Struktura egzaminu zawodowego**

Egzamin zawodowy składa się z części pisemnej i części praktycznej.

# **3.1. Część pisemna egzaminu**

Część pisemna jest przeprowadzana w formie testu pisemnego.

Część pisemna egzaminu zawodowego może być przeprowadzana:

- z wykorzystaniem elektronicznego systemu przeprowadzania egzaminu zawodowego, po uzyskaniu upoważnienia przez placówkę przeprowadzającą egzamin
- lub
- $\square$  z wykorzystaniem arkuszy egzaminacyjnych i kart odpowiedzi.

Część pisemna trwa **60 minut** i przeprowadzana jest w formie testu składającego się z **40 zadań zamkniętych** zawierających cztery odpowiedzi do wyboru, z których tylko jedna odpowiedź jest prawidłowa.

# **Organizacja i przebieg części pisemnej egzaminu zawodowego**

W czasie trwania części pisemnej egzaminu zawodowego każdy Zdający pracuje przy:

- $\Box$  indywidualnym stanowisku egzaminacyjnym wspomaganym elektronicznie w przypadku gdy część pisemna egzaminu zawodowego jest przeprowadzana z wykorzystaniem elektronicznego systemu przeprowadzania egzaminu zawodowego,
- $\Box$  osobnym stoliku w przypadku, gdy część pisemna egzaminu zawodowego jest przeprowadzana z wykorzystaniem arkuszy egzaminacyjnych i kart odpowiedzi,

zwanych indywidualnymi stanowiskami egzaminacyjnymi. Odległość między indywidualnymi stanowiskami egzaminacyjnymi powinna zapewniać samodzielną pracę Zdających.

# **Przeprowadzanie części pisemnej egzaminu zawodowego z wykorzystaniem systemu elektronicznego**

Przed rozpoczęciem egzaminu z wykorzystaniem systemu elektronicznego Zdający otrzymuje od przewodniczącego zespołu egzaminacyjnego adres strony internetowej oraz dane do logowania: nazwę użytkownika oraz hasło dostępu do systemu (rysunek M1.1). Następnie po zalogowaniu Zdający zatwierdza wybór egzaminu (rysunki M1.2, M1.3 i M1.4). Po zatwierdzeniu przyciskiem "Potwierdź wybór egzaminu" (rysunek M1.4) rozpoczyna się egzamin.

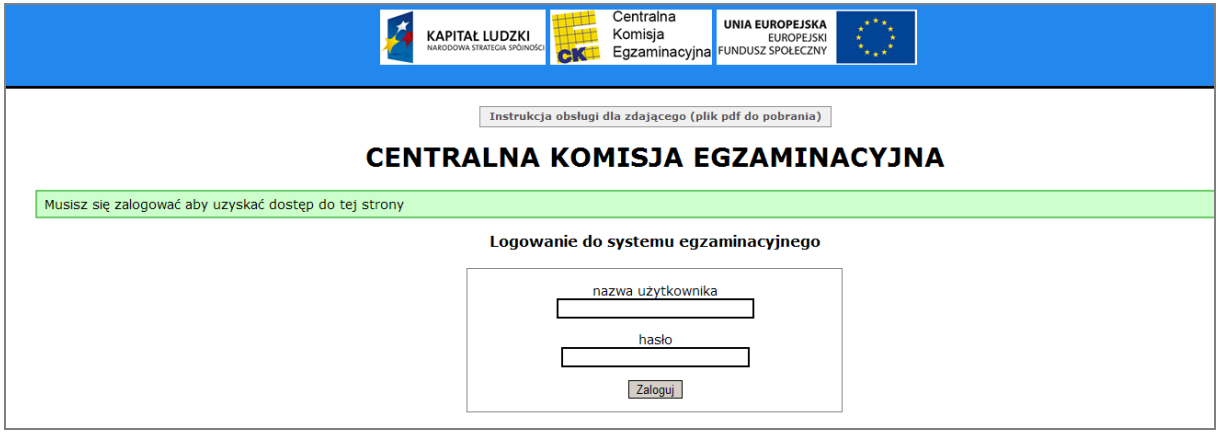

**Rysunek M1.1.** Okno logowania do systemu egzaminacyjnego

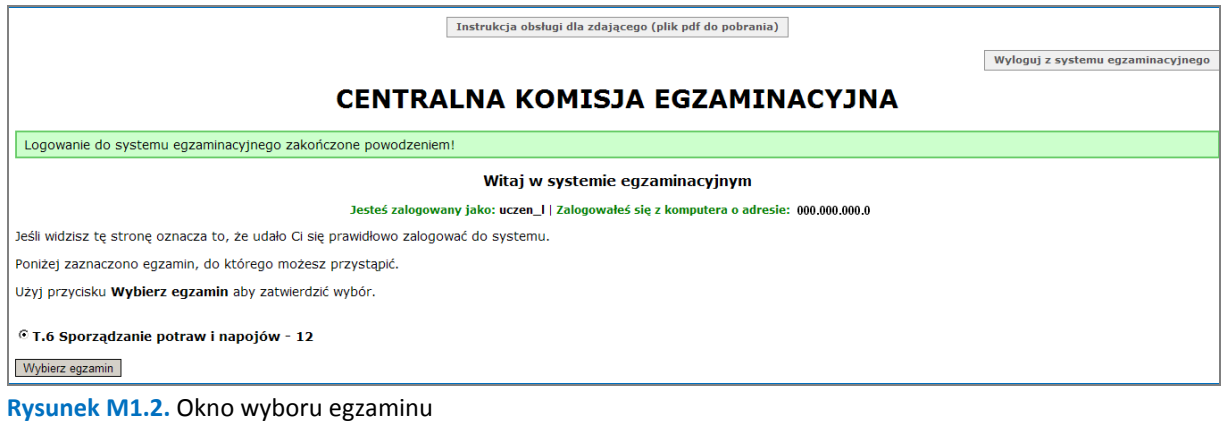

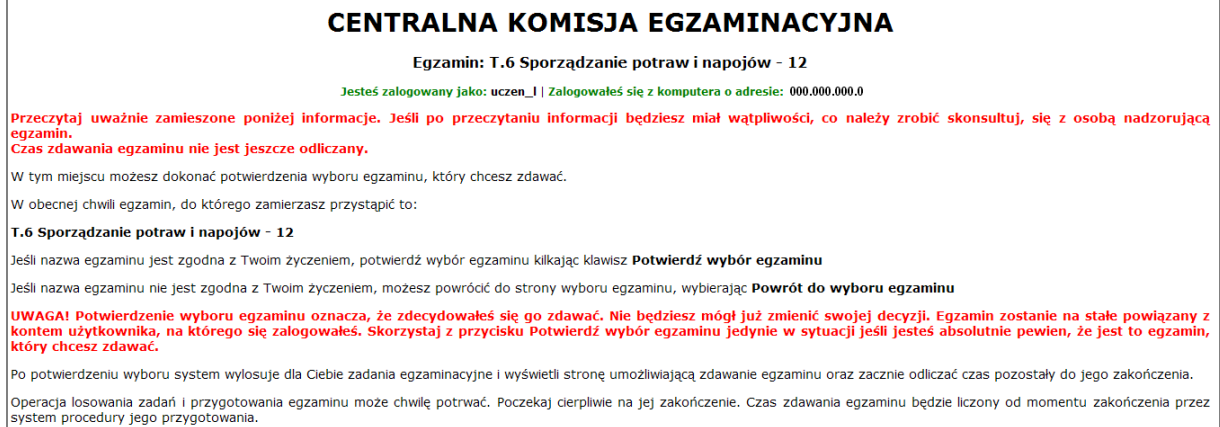

#### **Rysunek M1.3.** Informacja dotycząca potwierdzenia wyboru egzaminu

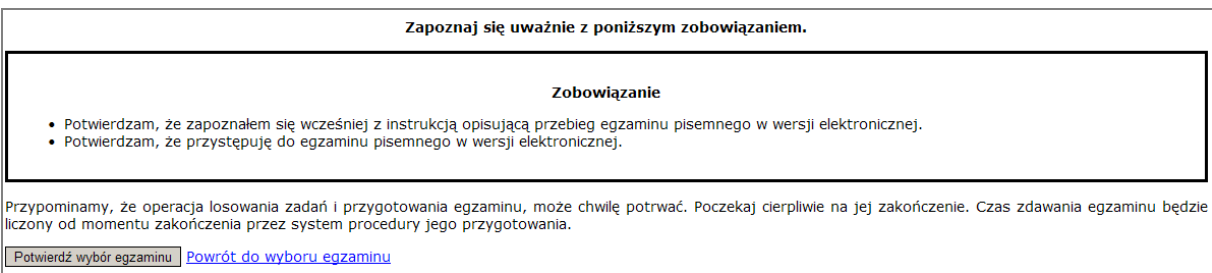

#### **Rysunek M1.4.** Zatwierdzenie wyboru egzaminu

Na kolejnym rysunku przedstawiony jest czas rozpoczęcia i zakończenia egzaminu, liczba zadań, na jakie Zdający udzielił odpowiedzi, oraz pozostały czas do zakończenia egzaminu. Aby zapoznać się z zadaniem i udzielić na nie odpowiedzi, Zdający wybiera numer danego zadania (rysunek M1.5).

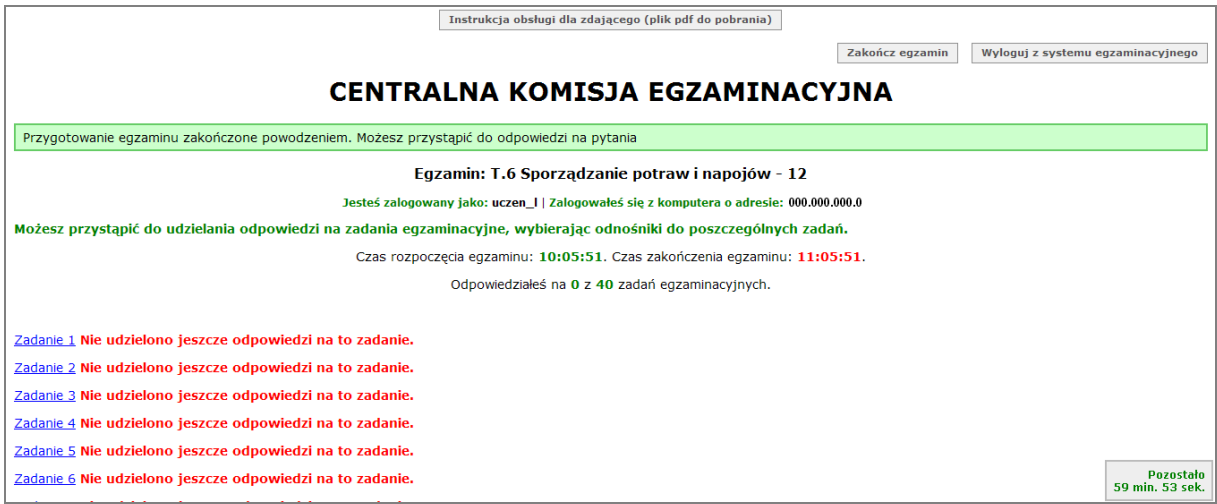

**Rysunek M1.5.** Okno z uruchomionym egzaminem – rozpoczęcie egzaminu

Po wybraniu danego numeru zadania, w kolejnym oknie Zdający zaznacza jedną odpowiedź, a następnie zatwierdza wybór, klikając "Prześlij odpowiedź" (rysunek M1.6).

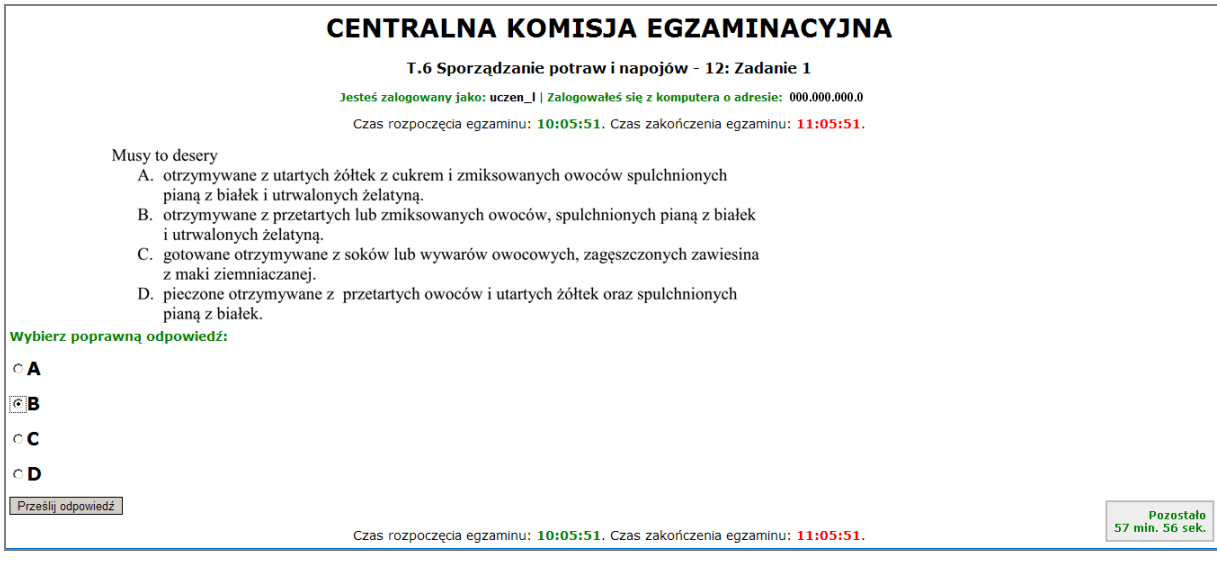

**Rysunek M1.6.** Okno z wybranym zadaniem

System odnotowuje, na które zadania Zdający udzielił odpowiedzi. Do każdego zadania można powrócić w dowolnym momencie i zmienić już udzieloną odpowiedź (rysunek M1.7).

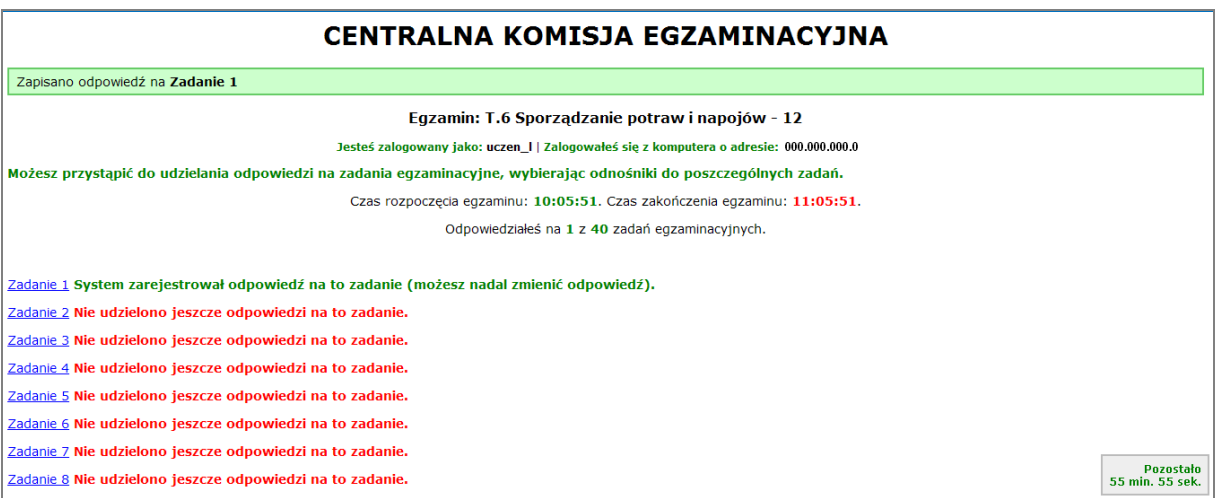

**Rysunek M1.7.** Okno z uruchomionym egzaminem – rejestrowanie udzielonych odpowiedzi

Zdający może zakończyć egzamin w dowolnej chwili, klikając "Zakończ egzamin" i potwierdzając jego zakończenie w kolejnym oknie (rysunki M1.8, M1.9 i M1.10).

Uwaga! Zakończenie egzaminu jest czynnością nieodwołalną.

Egzamin zostanie również automatycznie zakończony po upływie czasu przeznaczonego na jego zdawanie.

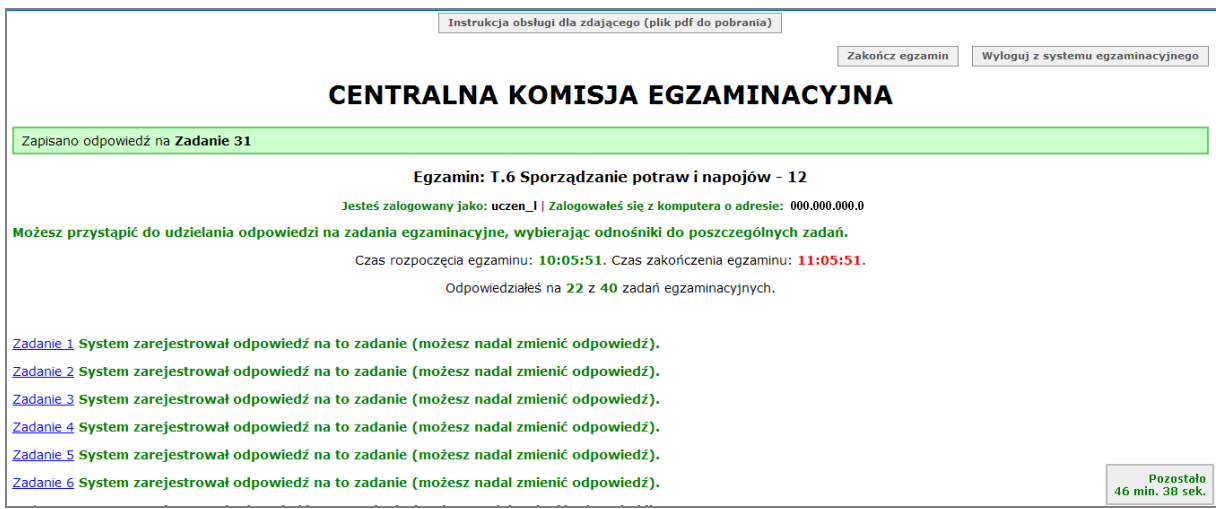

**Rysunek M1.8.** Okno z uruchomionym egzaminem – zakończenie egzaminu

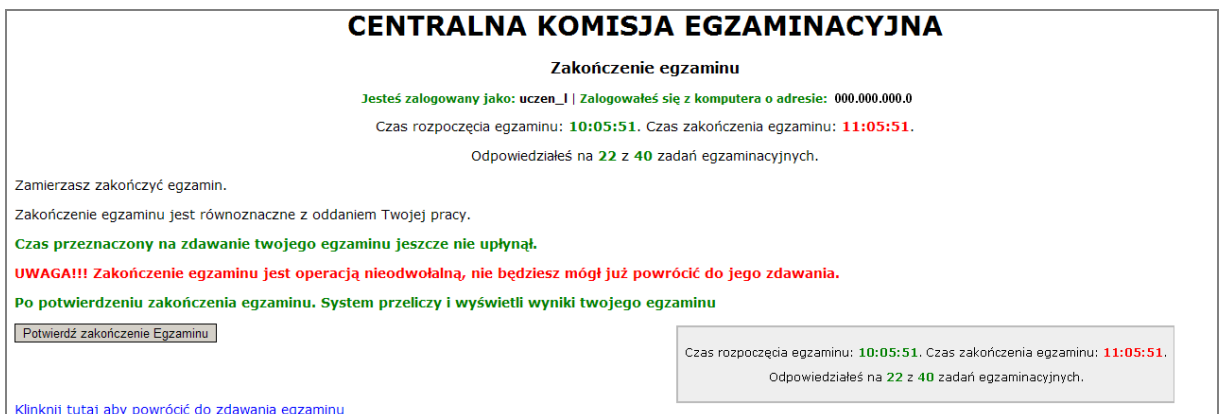

**Rysunek M1.9.** Potwierdzenie zakończenia egzaminu

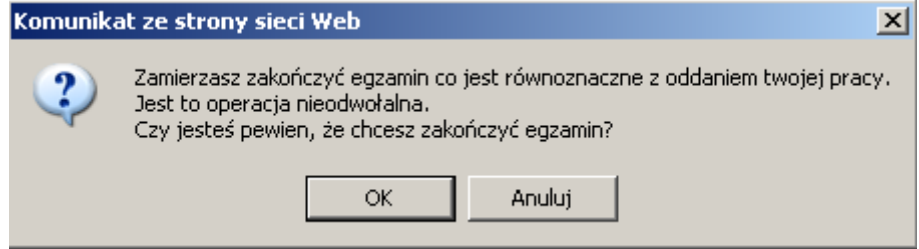

**Rysunek M1.10.** Komunikat dotyczący potwierdzenia zakończenia egzaminu

Po zakończeniu egzaminu informacja dotycząca wyników zostanie wyświetlona po wybraniu opcji "Kliknij tutaj, aby wyświetlić przeliczone wyniki egzaminu" – liczba zadań, na które udzielono odpowiedzi oraz liczba poprawnych odpowiedzi (rysunki M1.11 i M1.12).

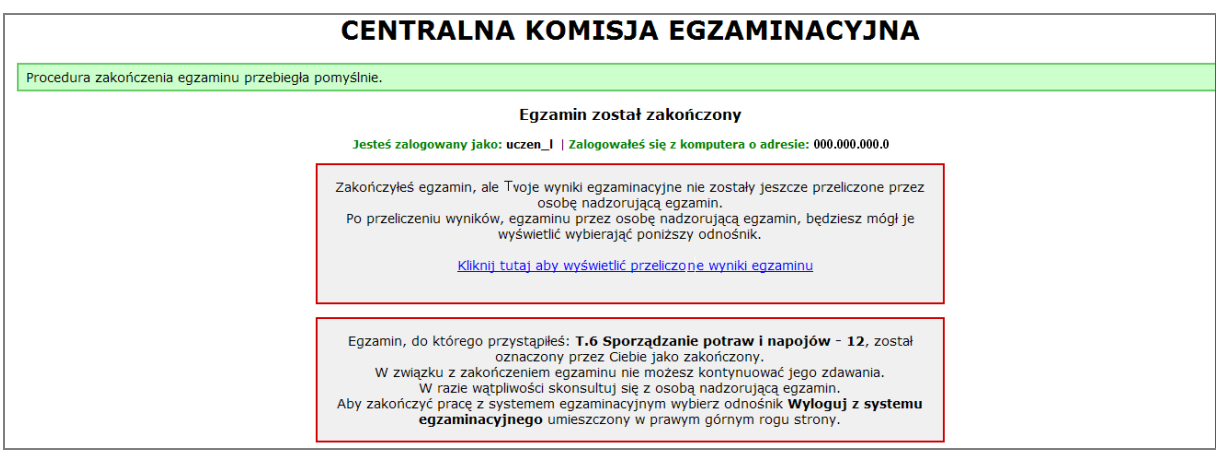

**Rysunek M1.11.** Informacja dotycząca zakończenia egzaminu

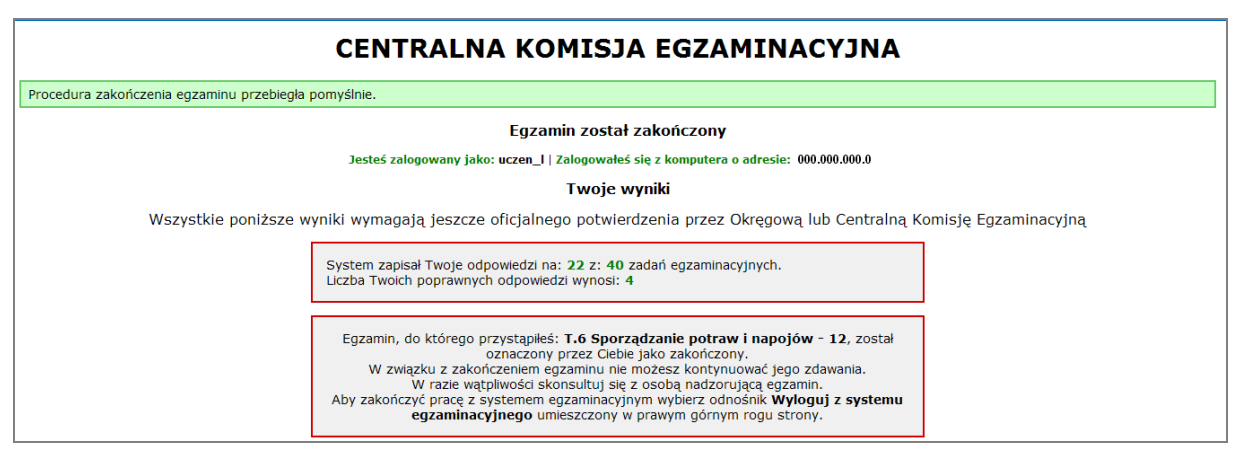

**Rysunek M1.12.** Informacja dotycząca wyników egzaminu

Po zakończonym egzaminie należy się wylogować z elektronicznego systemu zdawania egzaminów zawodowych.

#### **Zwolnienie z części pisemnej egzaminu zawodowego**

Laureaci i finaliści turniejów lub olimpiad tematycznych związanych z wybranym obszarem kształcenia zawodowego są zwolnieni z części pisemnej egzaminu zawodowego na podstawie zaświadczenia stwierdzającego uzyskanie tytułu odpowiednio laureata lub finalisty. Zaświadczenie przedkłada się przewodniczącemu zespołu egzaminacyjnego. Zwolnienie laureata lub finalisty turnieju lub olimpiady tematycznej z części pisemnej egzaminu zawodowego jest równoznaczne z uzyskaniem z części pisemnej egzaminu zawodowego najwyższego wyniku, czyli 100%.

Wykaz turniejów i olimpiad tematycznych do publicznej wiadomości podaje dyrektor Centralnej Komisji Egzaminacyjnej.

# **3.2. Część praktyczna egzaminu**

Część praktyczna jest przeprowadzana w formie testu praktycznego.

Część praktyczna egzaminu zawodowego polega na wykonaniu przez zdającego zadania egzaminacyjnego zawartego w arkuszu egzaminacyjnym na stanowisku egzaminacyjnym. Stanowisko powinno być przygotowane z uwzględnieniem warunków realizacji kształcenia w danym zawodzie określonych w podstawie programowej kształcenia w zawodach, właściwych dla kwalifikacji wyodrębnionej w tym zawodzie, w zakresie której odbywa się ten egzamin.

Na zapoznanie się z treścią zadania egzaminacyjnego zawartego w arkuszu egzaminacyjnym oraz z wyposażeniem stanowiska egzaminacyjnego Zdający ma 10 minut, których nie wlicza się do czasu trwania części praktycznej egzaminu zawodowego.

**Część praktyczna egzaminu zawodowego trwa nie krócej niż 120 minut i nie dłużej niż 240 minut. Czas trwania części praktycznej egzaminu zawodowego dla konkretnej kwalifikacji określony jest w module 3. informatora.**

# **3.3. Podstawa uznania egzaminu za zdany**

Zdający zdał egzamin zawodowy, jeżeli uzyskał:

- 1) z części pisemnej co najmniej 50% punktów możliwych do uzyskania (czyli Zdający rozwiązał poprawnie minimum 20 zadań testu pisemnego),
- i
- 2) z części praktycznej co najmniej 75% punktów możliwych do uzyskania.

Wynik egzaminu zawodowego ustala i ogłasza komisja okręgowa. Wynik ustalony przez komisję okręgową jest ostateczny.

# **4. Postępowanie po egzaminie**

# **Zastrzeżenia do przebiegu egzaminu**

Jeżeli Zdający uzna, że w trakcie egzaminu zostały naruszone przepisy dotyczące jego przeprowadzania, może zgłosić pisemnie zastrzeżenie do dyrektora OKE w terminie 2 dni roboczych od daty egzaminu w części pisemnej lub praktycznej. Zastrzeżenie musi zawierać dokładny opis zaistniałej sytuacji będącej naruszeniem przepisów.

Dyrektor OKE rozpatruje zastrzeżenie w terminie 7 dni od daty jego otrzymania. W razie stwierdzenia naruszenia przepisów, dyrektor OKE w porozumieniu z dyrektorem Komisji Centralnej może unieważnić dany egzamin w stosunku do wszystkich Zdających albo Zdających w jednej szkole/placówce/ u pracodawcy lub w jednej sali, a także w stosunku do poszczególnych Zdających i zarządzić jego ponowne przeprowadzenie. Rozstrzygnięcie dyrektora OKE jest ostateczne. Nowy termin egzaminu ustala dyrektor OKE w porozumieniu z dyrektorem CKE.

## **Unieważnienie egzaminu**

Przewodniczący zespołu egzaminacyjnego lub zespołu nadzorującego część praktyczną egzaminu może unieważnić odpowiednią część egzaminu w przypadku:

- 1) stwierdzenia niesamodzielnego rozwiązywania zadań egzaminacyjnych przez zdającego,
- 2) wniesienia przez zdającego do sali egzaminacyjnej urządzenia telekomunikacyjnego lub materiałów i przyborów pomocniczych niewymienionych w wykazie ogłoszonym przez dyrektora CKE albo korzystania przez zdającego podczas egzaminu z urządzenia telekomunikacyjnego lub niedopuszczonych do użytku materiałów i przyborów,
- 3) zakłócania przez zdającego prawidłowego przebiegu części pisemnej lub części praktycznej egzaminu zawodowego w sposób utrudniający pracę pozostałym Zdającym.

Dyrektor OKE w porozumieniu z dyrektorem CKE może unieważnić egzamin zdającego lub Zdających i zarządzić jego ponowne przeprowadzenie w przypadku:

- 1) niemożności ustalenia wyniku egzaminu na skutek zaginięcia lub zniszczenia kart oceny, kart odpowiedzi lub odpowiedzi Zdających zapisanych i zarchiwizowanych w elektronicznym systemie przeprowadzania egzaminu,
- 2) stwierdzenia naruszenia przepisów dotyczących przeprowadzania egzaminu, na skutek zastrzeżeń zgłoszonych przez zdającego lub z urzędu, jeżeli to naruszenie mogło wpłynąć na wynik danego egzaminu.

#### **Dokumenty potwierdzające zdanie egzaminu**

W przypadku, gdy Zdający zdał egzamin zawodowy, otrzymuje świadectwo potwierdzające kwalifikacje w zawodzie w zakresie jednej kwalifikacji wydane przez okręgową komisję egzaminacyjną.

Osoba, która zdała egzaminy z zakresu wszystkich kwalifikacji wyodrębnionych w danym zawodzie oraz posiada poziom wykształcenia wymagany dla danego zawodu, otrzymuje dyplom potwierdzający kwalifikacje w zawodzie. Dyplom wydaje okręgowa komisja egzaminacyjna.

#### **Ponowne przystąpienie do egzaminu**

Osoby, które

- $\Box$  nie zdały jednej lub obu części egzaminu,
- $\Box$  nie przystąpiły do egzaminu w wyznaczonym terminie,
- $\Box$  przerwały egzamin

mogą ponownie przystąpić do egzaminu lub niezdanej części, z tym że:

- $\Box$  uczniowie (słuchacze) przystępują do egzaminu w kolejnych terminach w trakcie nauki oraz dwukrotnie po zakończeniu nauki na zasadach określonych dla absolwentów; przystąpienie po raz trzeci lub kolejny po zakończeniu nauki odbywa się na warunkach określonych dla egzaminu eksternistycznego,
- □ osoby, które rozpoczęły zdawanie egzaminu zawodowego po zakończeniu nauki (absolwenci) lub po ukończeniu kursu kwalifikacyjnego oraz osoby, które przystąpiły do egzaminu na podstawie świadectw szkolnych uzyskanych za granicą, po dwukrotnym niezdaniu tego egzaminu lub jego części zdają egzamin zawodowy lub jego część na warunkach określonych dla egzaminu eksternistycznego.

Po upływie trzech lat od dnia, w którym Zdający przystąpił do części pisemnej egzaminu i nie zdał egzaminu lub mógł przystąpić po raz pierwszy do części pisemnej egzaminu, przystępuje do egzaminu w pełnym zakresie.

# **MODUŁ 2. INFORMACJE O ZAWODZIE**

# **1. Zadania zawodowe**

Absolwent szkoły kształcącej w zawodzie **technik teleinformatyk** powinien być przygotowany do wykonywania następujących zadań zawodowych:

- 1) uruchamiania i utrzymania terminali i przyłączy abonenckich;
- 2) projektowania i wykonywania lokalnych sieci komputerowych;
- 3) montowania i eksploatacji systemów transmisyjnych;
- 4) instalowania i eksploatacji systemów komutacyjnych;
- 5) administrowania sieciami teleinformatycznymi.

# **2. Wyodrębnienie kwalifikacji w zawodzie**

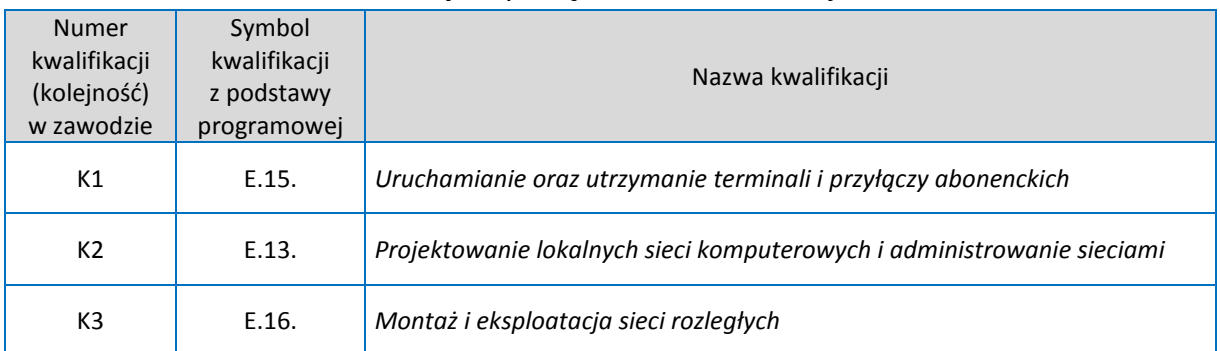

## W zawodzie **technik teleinformatyk** wyodrębniono 3 kwalifikacje.

# **3. Możliwości kształcenia w zawodzie**

Klasyfikacja zawodów szkolnictwa zawodowego przewiduje możliwość kształcenia w zawodzie **technik teleinformatyk** w 4-letnim technikum. lub w 2-letniej szkole policealnej. Istnieje również możliwość kształcenia na kwalifikacyjnych kursach zawodowych w zakresie kwalifikacji E.15. *Uruchamianie oraz utrzymanie terminali i przyłączy abonenckich* oraz w zakresie kwalifikacji E.13. *Projektowanie lokalnych sieci komputerowych i administrowanie sieciami oraz w zakresie kwalifikacji E.16. Montaż i eksploatacja sieci rozległych.*

# **4. Wspólne kwalifikacje w zawodach**

Oprócz zawodu **technik teleinformatyk**, kwalifikację E.13. wyodrębniono również w zawodzie **technik informatyk**.

Zależności między zawodami przedstawia rysunek M2.1.

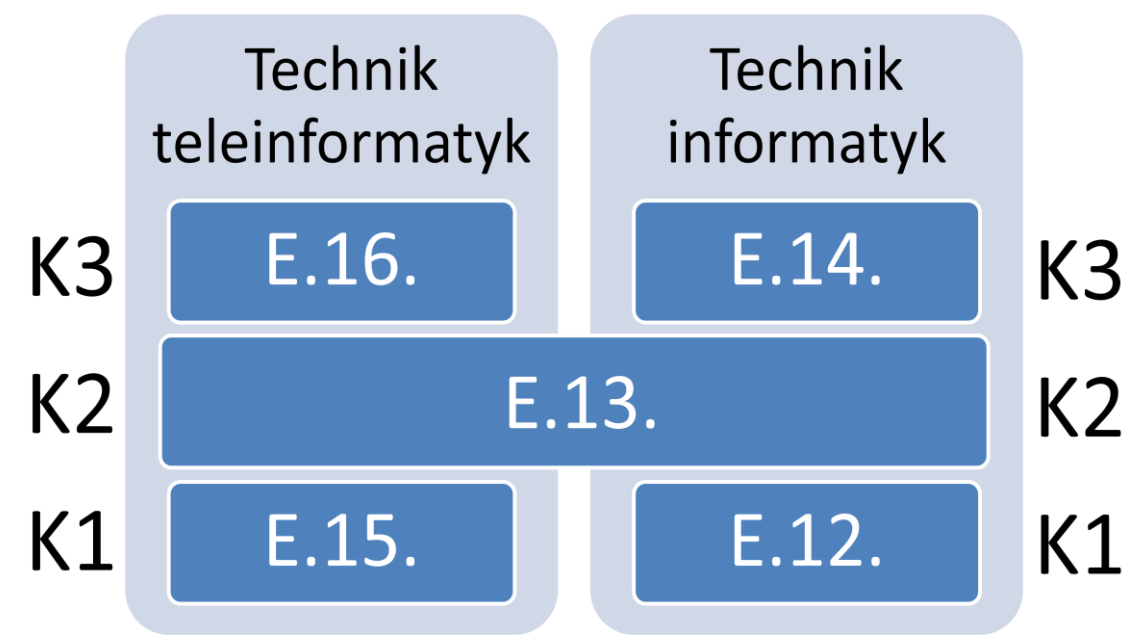

**Rysunek M2.1.** Zależności między zawodami **technik teleinformatyk** i **technik informatyk**

Szczegółowe informacje o zawodzie **technik informatyk** znajduje się w publikacji *Informator o egzaminie potwierdzającym kwalifikacje w zawodzie – Technik informatyk 351203*.

Publikacje są dostępne na stronie CKE pod adresem [http://www.cke.edu.pl.](http://www.cke.edu.pl/)

# **MODUŁ 3. WYMAGANIA EGZAMINACYJNE Z PRZYKŁADAMI ZADAŃ**

# **Kwalifikacja K1**

E.15. *Uruchamianie i utrzymanie terminali i przyłączy abonenckich*

# **1. Przykłady zadań do części pisemnej egzaminu dla wybranych umiejętności z kwalifikacji E.15.** *Uruchamianie i utrzymanie terminali i przyłączy abonenckich*

# **1.1. Uruchamianie i utrzymanie systemów komputerowych**

Umiejętność 1*) charakteryzuje proces uruchamiania komputera oraz konfiguruje BIOS (ang. Basic Input/Output System,* na przykład:

- $\square$  rozpoznaje parametry BIOS odpowiedzialne za wirtualizację systemów;
- **D** przywraca fabryczne parametry BIOSU.

# **Przykładowe zadanie 1.**

Na rysunku przedstawiono zaawansowane ustawienia BIOS komputera. Którą opcję powinno się włączyć chcąc korzystać z możliwości tworzenia maszyn wirtualnych z wykorzystaniem hipernadzorcy typu 1 na komputerze?

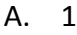

- B. 2
- C. 3
- D. 4

Odpowiedź prawidłowa: **C**.

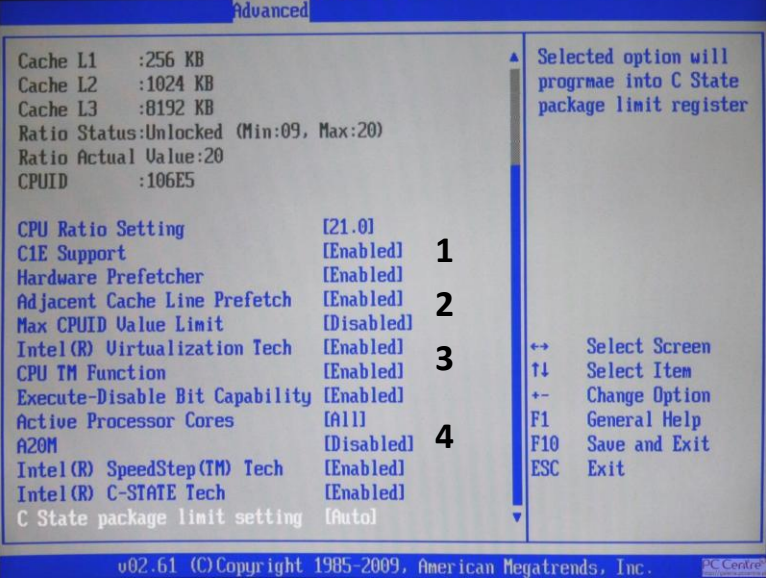

**BIOS SETUP UTILITY** 

## Umiejętność 4) *dobiera zabezpieczenia systemów operacyjnych,* na przykład:

- $\Box$  wykorzystuje opcję convert w celu poprawy bezpieczeństwa danych na dysku;
- $\Box$  konfiguruje zaporę ogniową systemu operacyjnego.

## **Przykładowe zadanie 2.**

Aby przeprowadzić konwersję systemu plików FAT32 na NTFS użyjemy

- A. convert C: /FS:NTFS
- B. convert C:\ to NTFS
- C. convert C:\ /NTFS
- D. convert C: /NTFS

# Odpowiedź prawidłowa: **A**.

Umiejętność **9**) *określa sposoby licencjonowania oprogramowania komputerowego,* na przykład:

- □ rozpoznaje licencje GPL;
- □ rozpoznaje licencje OEM.

# **Przykładowe zadanie 3.**

Oprogramowania na licencji GPL

- A. wolno używać zgodnie z zasadami wolności.
- B. nie wolno przenosić i odsprzedawać.
- C. nie wolno przenosić na inne komputery.
- D. wolno używać tylko w niekomercyjnym celu.

Odpowiedź prawidłowa: **A**.

# **1.2. Uruchamianie i utrzymanie urządzeń dostępowych systemów transmisyjnych**

Umiejętność 2) *dokonuje klasyfikacji mediów transmisyjnych*, na przykład:

 $\square$  rozpoznaje na podstawie opisu parametry techniczne kabla miedzianego kategorii 2.

# **Przykładowe zadanie 4.**

Kabel miedziany kategorii 2 (CAT 2) to

- A. nieekranowana skrętka telefoniczna (UTP) nadająca się do przesyłania analogowego głosu, ale nie do przesyłania danych.
- B. nieekranowana skrętka telefoniczna (UTP) nadająca się do przesyłania cyfrowego głosu z szybkością do 1 Mbit/s.
- C. nieekranowana (UTP) lub ekranowana (STP) skrętka, stosowana do przenoszenia danych w paśmie do 16 MHz i przepływnością do 4 Mbit/s.
- D. nieekranowana (UTP) lub ekranowana (STP) skrętka, stosowana do przenoszenia danych w paśmie do 100 MHz i przepływnością do 1 Gbit/s.

Odpowiedź prawidłowa: **B**.

Umiejętność 4) *rozpoznaje metody kodowania oraz techniki modulacji,* na przykład:

■ wyjaśnia pojęcie kluczowania amplitudy ASK.

## **Przykładowe zadanie 5.**

W modulacji cyfrowej kluczowanie amplitudy ASK polega na

- A. zmianie amplitudy harmonicznego sygnału nośnego w zależności od stanu wejściowej informacji cyfrowej.
- B. zmianie amplitudy harmonicznego sygnału nośnego poprzez zmianę częstotliwości.
- C. tym że, przy stałej amplitudzie i częstotliwości harmonicznego sygnału nośnej stany charakterystyczne uzyskuje się przez przesunięcie fazy w zależności od stanu.
- D. tym że, przy stałej amplitudzie harmonicznego sygnału nośnego następuje zmiana częstotliwości: niższej dla symbolu "zera logicznego" i wyższej dla "jedynki logicznej" informacji binarnej.

Odpowiedź prawidłowa: **A**

Umiejętność 5) *wyjaśnia zasadę działania przetworników A/C i C/A,* na przykład:

 $\Box$  wyjaśnia zasade działania przetworników A/C.

## **Przykładowe zadanie 6.**

Na rysunku przedstawiono schemat blokowy przetwornika A/C opartego na metodzie

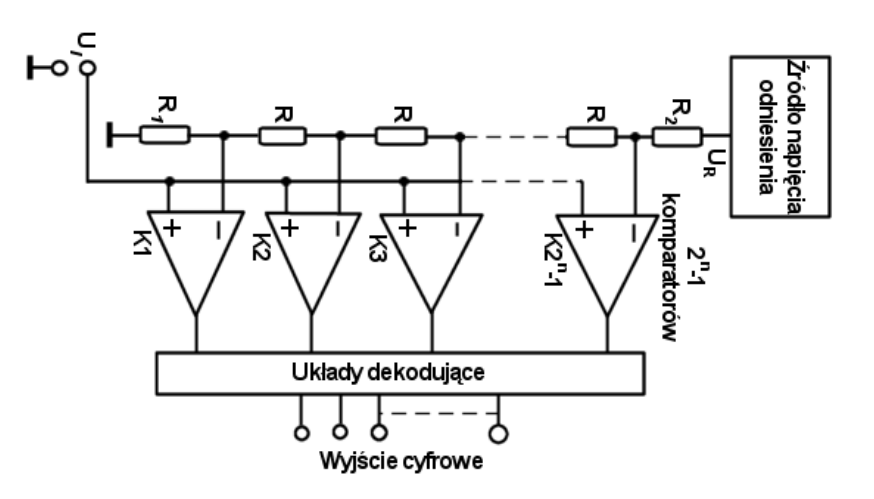

**Źródło: http://www.zmitac.aei.polsl.pl/ui/instrukcje/DSP/Przetworniki\_CA\_AC.pdf**

- A. bezpośredniego porównania.
- B. podwójnego całkowania.
- C. kompensacji wagowej.
- D. częstotliwościowej.

Odpowiedź prawidłowa: **A**.

# **1.3. Uruchamianie i utrzymanie urządzeń abonenckich sieci komutacyjnych**

Umiejętność 1) *rozróżnia rodzaje komutacji,* na przykład:

□ na podstawie diagramu rozpoznaje komutację pakietów.

## **Przykładowe zadanie 7.**

Na schemacie przedstawiono komutację

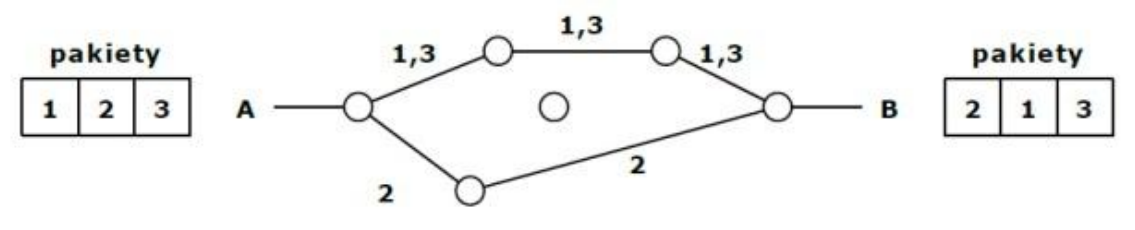

Źródło: http://www.rufus.piasta.pl/old/sytel\_wyklady.pdf

- A. ATM.
- B. łączy.
- C. pakietów.
- D. wiadomości.

Odpowiedź prawidłowa: **C**.

## Umiejętność 6) *wykonuje pomiary linii abonenckiej,* na przykład

 $\Box$  wyjaśnia pojęcie związane z procesem sygnalizacji liniowej.

#### **Przykładowe zadanie 8.**

Proces związany z przekazywaniem danych o wyniku obserwacji stanu linii abonenckiej lub łącza międzycentralowego to sygnalizacja

- A. związana z zarządzaniem.
- B. rejestrowa.
- C. abonencka.
- D. liniowa.

Odpowiedź prawidłowa: **D**.

Umiejętność 10) *instaluje i konfiguruje aparaty telefoniczne systemów analogowych i cyfrowych,* na przykład:

□ rozpoznaje system stosowany w połączeniach bezprzewodowych - Digital Enhanced Cordless Telephony.

# **Przykładowe zadanie 9.**

Digital Enhanced Cordless Telephony (DECT) to system

- A. umożliwiający abonentom bezprzewodowe połączenia na małym obszarze.
- B. umożliwiający abonentom bezprzewodowe połączenia na dużym obszarze.
- C. umożliwiający abonentom bezprzewodowe satelitarnie.
- D. nie wykorzystujący modulacji GFSK.

Odpowiedź prawidłowa: **A**.

# **2. Przykład zadania do części praktycznej egzaminu dla wybranych umiejętności z kwalifikacji E.15.** *Uruchamianie i utrzymanie terminali i przyłączy abonenckich*

Skonfiguruj centralę telefoniczną zgodnie z zaleceniami dyrektora placówki:

- 1. Podłączyć linię miejską.
- 2. Skonfigurować linię miejską.
- 3. Podłączyć linię VoIP.
- 4. Skonfigurować linię VoIP
- 5. Skierować wszystkie połączenia wychodzące w pierwszej kolejności przez linię VoIP.

# **Czas na wykonanie zadania wynosi 150 minut.**

# **Ocenie podlegać będzie:**

- $\Box$  połączenie komputera z centralą telefoniczną rezultat 1;
- $\Box$  konfiguracja linii miejskiej rezultat 2;
- $\Box$  konfiguracja linii VoIP rezultat 3;
- $\square$  skierowanie wszystkich połączeń wychodzących w pierwszej kolejności przez linię VoIP – rezultat 4.

# **Kryteria oceniania wykonania zadania praktycznego będą uwzględniać:**

- konfigurację centrali telefonicznej;
- $\Box$  konfigurację linii miejskiej;
- konfigurację linii VoIP.

# **Umiejętności sprawdzane zadaniem praktycznym:**

- 11) uruchamia telefoniczne centralki abonenckie i administruje nimi, na przykład:
- podłącza linię miejską do centrali telefonicznej;
- podłącza linię VoIP do centrali telefonicznej.
- 2) instaluje, konfiguruje oraz aktualizuje systemy operacyjne i aplikacje na stacjach roboczych, na przykład:
- konfiguruje interfejs sieciowy i podłącza komputer do centrali telefonicznej w celu jej konfiguracji.

# **Inne zadania praktyczne z zakresu kwalifikacji E.15.** *Uruchamianie i utrzymanie terminali i przyłączy abonenckich* **mogą dotyczyć:**

- $\Box$  konfiguracji komputera i wykonania kopii zapasowych danych;
- $\Box$  wykonania i uruchomienia sieci abonenckiej.

# **Kwalifikacja K2**

E.13. *Projektowanie lokalnych sieci komputerowych i administrowanie sieciami*

# **1. Przykłady zadań do części pisemnej egzaminu dla wybranych umiejętności z kwalifikacji E.13.** *Projektowanie lokalnych sieci komputerowych i administrowanie sieciami*

# **1.1. Projektowanie i wykonywanie lokalnej sieci komputerowej**

Umiejętność 2) *rozpoznaje i stosuje normy dotyczące okablowania strukturalnego,* na przykład:

- $\square$  rozpoznaje normy dotyczące okablowania strukturalnego;
- □ rozpoznaje standardy EIA/TIA dotyczące okablowania strukturalnego.

# **Przykładowe zadanie 1.**

Zestaw norm dotyczących okablowania strukturalnego sieci teleinformatycznych oznaczony jest

- A. ISO
- B. IEEE
- C. ANSI
- D. EIA/TIA

Odpowiedź prawidłowa: **D**.

Umiejętność 10) *dobiera przyrządy i urządzenia do montażu okablowania strukturalnego,* na przykład:

- $\square$  rozpoznaje przyrządy i urządzenia stosowane podczas instalacji sieci komputerowych;
- $\Box$  dobiera odpowiedni przyrząd do montażu kabla miedzianego w gnieździe abonenckim.

## **Przyk**ł**adowe zadanie 2.**

Na rysunku przedstawiono urządzenie służące do

- A. zdejmowania izolacji.
- B. montażu przewodów sieciowych w switchu.
- C. montażu przewodów w gnieździe abonenckim.
- D. naprawy uszkodzonych przewodów we wtyczce RJ45.

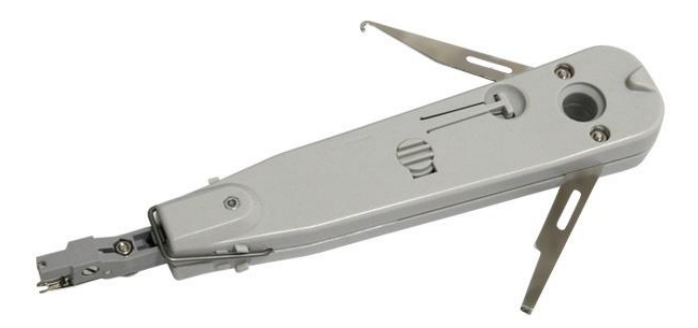

Źródło: http://www.e-wlan.pl/index.php?p1387,profesjonalny-noz-uderzeniowy-lsa

Odpowiedź prawidłowa: **C**.

Umiejętność 13) *opisuje i analizuje klasy adresów IP*, na przykład:

- wyróżnia z danego adresu IP v4 części sieci i części hosta;
- $\Box$  dobiera odpowiednią maskę dla sieci LAN.

#### **Przykładowe zadanie 3.**

Urządzenie o adresie IP 192.168.10.30 z maską 255.255.255.0. należy do sieci

- A. 192.0.0.0.
- B. 192.168.0.0.
- C. 192.168.10.0.
- D. 192.168.10.30.

Odpowiedź prawidłowa: **C**.

Umiejętność 9) *monitoruje pracę urządzeń lokalnych sieci komputerowych,* na przykład*:*

□ rozpoznaje protokoły służące do monitorowania urządzeń sieciowych.

#### **Przykładowe zadanie 4.**

Grupa protokołów sieciowych wykorzystywanych do zarządzania urządzeniami sieciowymi są

A. SNMP

- B. Telnet
- C. SSH
- D. NFS

Odpowiedź prawidłowa A.

# **1.2. Konfigurowanie urządzeń sieciowych**

Umiejętność 5) *konfiguruje urządzenia dostępu do lokalnej sieci komputerowej bezprzewodowej,* na przykład:

 $\Box$  określa różne opcje konfiguracyjne access pointów.

## **Przykładowe zadanie 5.**

Za pomocą przedstawionej na obrazku opcji konfiguracji access pointa można

- A. zezwolić na dostęp do sieci tylko komputerom, które są wskazane na liście.
- B. zabronić dostępu do sieci tylko komputerom, które są wskazanym na liście.
- C. przypisać stałe adresy IP komputerom, które są wymienione.
- D. przypisać adresy MAC komputerom, które są wymienione.

**Wireless Client Filter Disable filter** <sup>®</sup> Permit only the following clients <sup>©</sup> Block the following clients **MAC Address** Description 00:06:4F:82:5B:59 00:1C:26:D0:19:AE 00:22:5F:0A:5D:20 00:22:FA:41:EA:0A 1C:65:9D:6F:D8:44 50:2D:1D:48:44:AC 78:E4:00:1F:87:52 Źródło: opracowanie własne

## Odpowiedź prawidłowa: **A**.

Umiejętność 7) *dobiera i stosuje narzędzia diagnostyczne,* na przykład:

□ rozpoznaje urządzenia i narzędzia wykorzystywane podczas prac diagnostycznych.

## **Przykładowe zadanie 6.**

Na rysunku przedstawiono

- A. tester kabli koncentrycznych BNC.
- B. miernik tłumienia optycznego.
- C. tester kabli RJ11.
- D. tester kabli RJ45.

Źródło: materiały własne

Odpowiedź prawidłowa: **D**.

# **1.2. Administrowanie sieciowymi systemami operacyjnymi**

Umiejętność 12) *przestrzega zasad udostępniania i ochrony zasobów sieciowych,* na przykład:

□ wykorzystuje uprawnienia sieciowe do zasobów udostępnionych sieci lokalnej.

# **Przykładowe zadanie 7.**

A.

Na którym rysunku przedstawiono uprawnienie sieciowe do katalogu **dane**, w taki sposób, aby można zapisywać w nim dane?

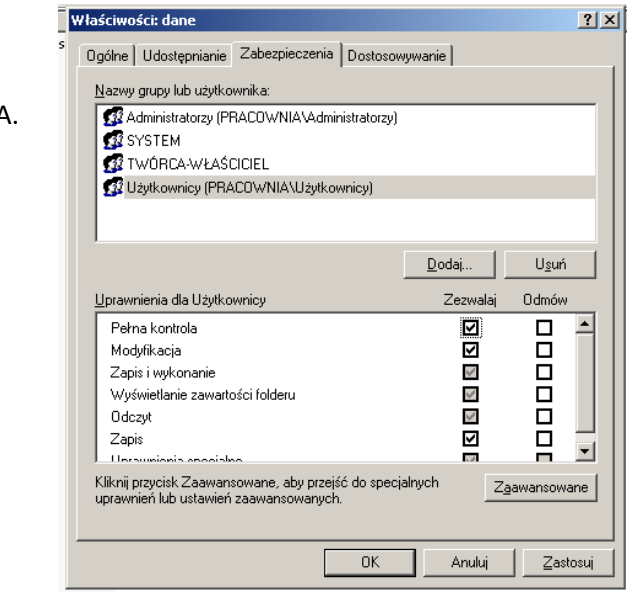

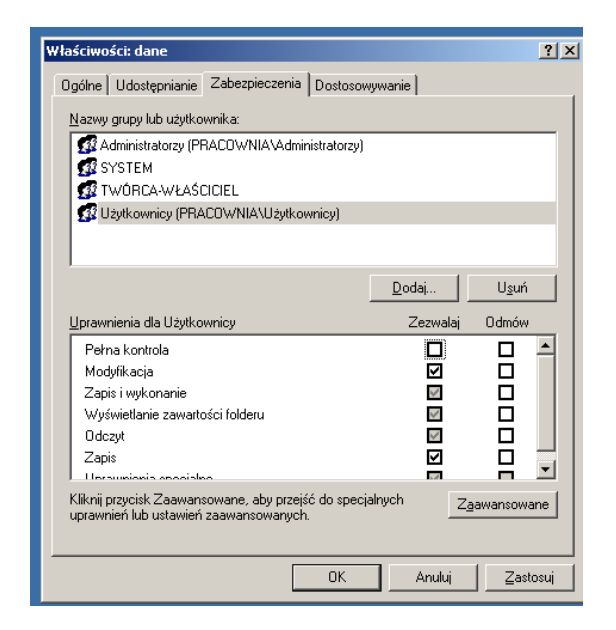

A. B.

Źródło: materiały własne

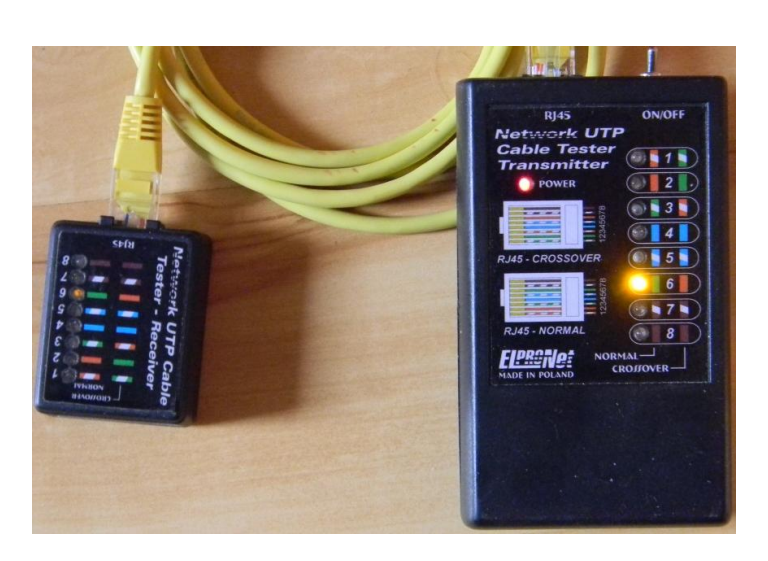

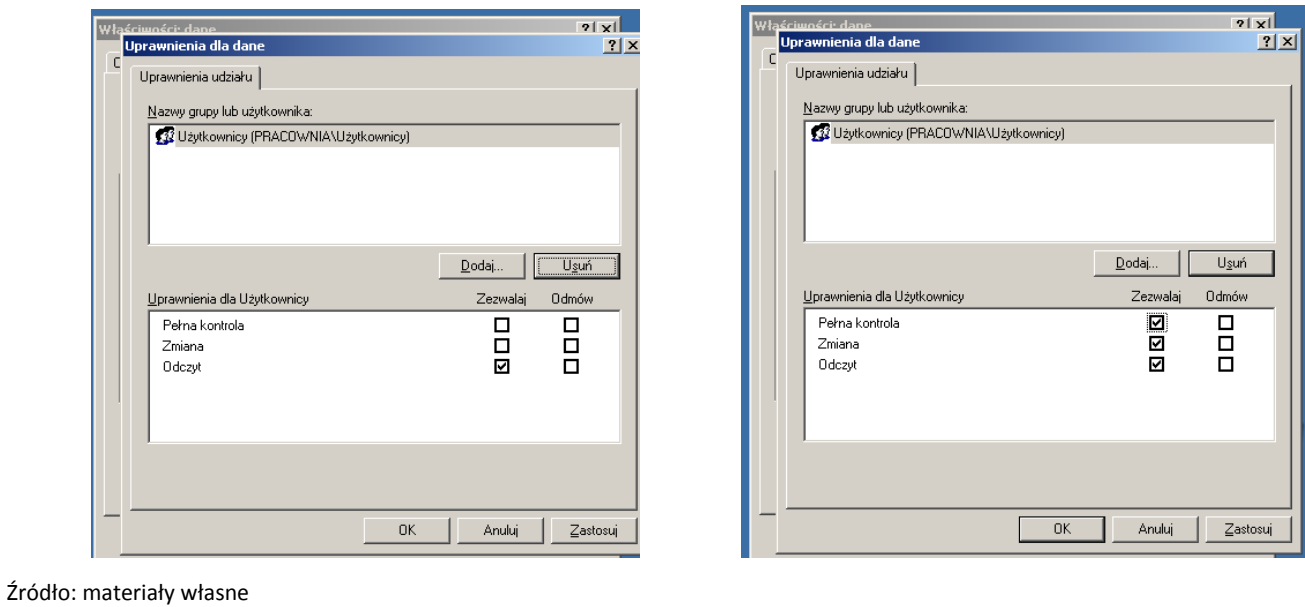

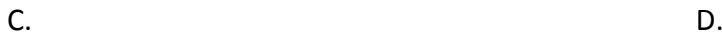

 $\Box$ 

#### Odpowiedź prawidłowa D

Umiejętność 14) *konfiguruje usługi odpowiedzialne za adresację hostów (adresację IP), system nazw, ruting, zabezpieczenie przed wszelkiego rodzaju atakami z sieci (firewall),* na przykład:

□ rozpoznaje narzędzia stosowane do konfiguracji serwera DNS w systemie Windows serwer.

t.<br>Ednsmgmt - [DNS\VIRTUAL-F9910EF\Strefy wyszukiwania do przodu]

#### **Przykładowe zadanie 8.**

A. DNS. B. WINS. C. DHCP.

Na rysunku przedstawiono okno służące do konfiguracji roli

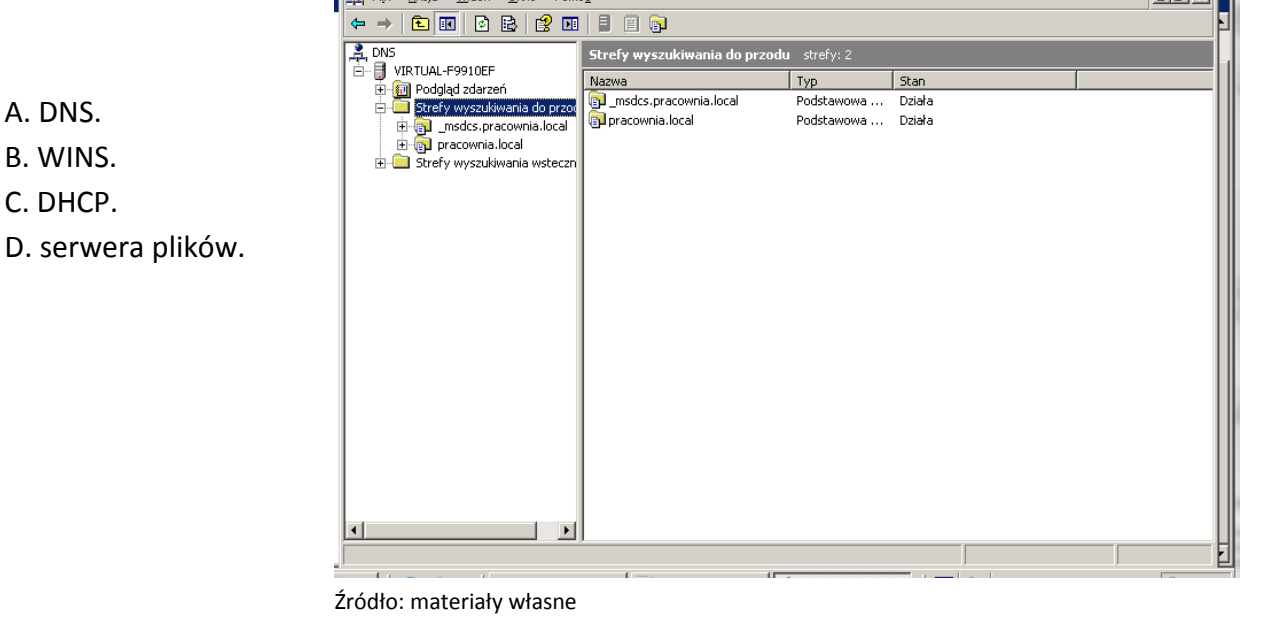

Odpowiedź prawidłowa: **A**.

Umiejętność 19) *zabezpiecza komputery przed zawirusowaniem, niekontrolowanym przepływem informacji oraz utratą danych***,** na przykład:

 $\Box$  rozpoznaje cechy charakterystyczne atrybut służącego do szyfrowania danych.

## **Przykładowe zadanie 3**

Na rysunku przedstawiono zawartość dysku C:\. Który z atrybutów został wykorzystany, jeśli nazwa pliku jest zapisana w kolorze zielonym?

- A. Tylko do odczytu.
- B. Kompresji folderu.
- C. Szyfrowania folderu.
- D. Indeksowania folderu.

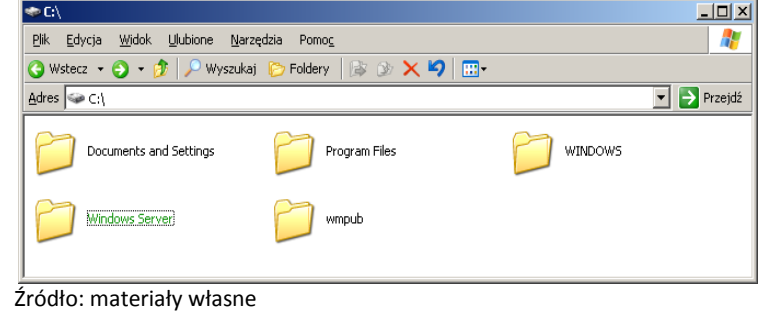

Odpowiedź prawidłowa: **C**.

# **2. Przykład zadania do części praktycznej egzaminu dla wybranych umiejętności z kwalifikacji E.13.** *Projektowanie lokalnych sieci komputerowych i administrowanie sieciami*

W celu poprawnego funkcjonowania firmy użytkownik poprosił Cię, abyś przygotował serwer do pracy wykonując następujące zadania:

- 1. Skonfiguruj interfejs sieciowy serwera i klienta zgodnie z zaleceniami:
	- I. Adres IP serwera: 192.168.2.100
	- II. Adres IP stacii roboczei: 192.168.2.101
	- III. Maska podsieci serwera i stacji roboczej: 255.255.255.0
	- IV. Brama domyślna serwera i stacji roboczej: 192.168.2.1
	- V. Serwer DNS serwera i stacji roboczej: 192.168.2.1
- 2. Zainstalować serwer plików.
- 3. Udostępnić katalog domowy użytkowników.
- 4. Utworzyć i udostępnić katalog dane z pełnymi prawami dla każdego użytkownika.
- 5. Utworzyć konto kowalski na serwerze i stacji roboczej bez uprawnień administratora nadając hasło zaq1@WSX
- 6. Zamontować na stałe katalog domowy i katalog dane dla użytkownika kowalski.

# **Czas na wykonanie zadania wynosi 150 minut.**

# **Ocenie podlegać będzie:**

- $\Box$  Konfiguracja interfejsu sieciowego serwera i serwera Rezultat 1;
- **Instalacja i konfiguracja serwera plików** Rezultat 2;
- $\square$  Zamontowanie na stałe katalog domowy i katalog dane dla użytkownika kowalski -Rezultat 3.

# **Kryteria oceniania wykonania zadania praktycznego będą uwzględniać:**

- $\Box$  konfigurację interfejsów sieciowych serwera;
- $\Box$  konfigurację interfejsów sieciowych stacji roboczej;
- $\Box$  konfigurację serwera plików;
- $\Box$  konfigurację konta użytkownika.

# **Umiejętności sprawdzane zadaniem praktycznym:**

- **1.** Administrowanie sieciowymi systemami operacyjnymi
	- 2) konfiguruje interfejsy sieciowe, na przykład:
	- *konfiguruje interfejs sieciowy stacji roboczej;*
	- *konfiguruje interfejsy serwera.*

3) udostępnia zasoby lokalnej sieci komputerowej:

- *udostępnia zasoby dyskowe serwera pracującego pod kontrolą Linuksa;*
- *zarządza uprawnieniami do katalogów sieciowych.*
- 6*) zarządza kontami użytkowników i grup użytkowników systemu operacyjnego lub komputera:*
- *tworzy konta użytkowników na serwerze pracującego pod kontrolą Linuksa;*
- *tworzy konta użytkowników na stacji roboczej.*

# **Inne zadania praktyczne z zakresu kwalifikacji E.13.** *Projektowanie lokalnych sieci komputerowych i administrowanie sieciami* **mogą dotyczyć**

- wykonania projektu sieci komputerowej;
- wykonania kosztorysu sieci komputerowej;
- $\Box$  konfiguracji usług sieciowych np. FTP. SSH, poczty elektronicznej;
- $\Box$  stworzenia wirtualnej sieci prywatnej.

# **MODUŁ 3. WYMAGANIA EGZAMINACYJNE Z PRZYKŁADAMI ZADAŃ**

# **Kwalifikacja K1**

E.16. *Montaż i eksploatacja sieci rozległych*

# **1. Przykłady zadań do części pisemnej egzaminu dla wybranych umiejętności z kwalifikacji E.16.** *Montaż i eksploatacja sieci rozległych*

# **1.1. Montowanie i eksploatowanie systemów transmisyjnych**

Umiejętność 1*) charakteryzuje budowę oraz parametry mediów transmisyjnych,* na przykład:  $\Box$  charakteryzuje parametry transmisyjne skrętki mediów transmisyjnych.

# **Przykładowe zadanie 1.**

Pasmo przewodowych mediów transmisyjnych w zakresie do 100 MHz dotyczy

- A. skrętki klasy D.
- B. światłowodu.
- C. kabla energetycznego.
- D. kabla koncentrycznego.

Odpowiedź prawidłowa: **A**.

Umiejętność 2) *rozróżnia złącza, rodzaje włókien światłowodowych oraz ich parametry,* na przykład:

rozróżnia parametry włókien światłowodowych.

# **Przykładowe zadanie 2.**

Parametr definiowany dla światłowodów, jako maksymalny kąt do osi rdzenia włókna, to

- A. długość fali.
- B. długość fali odcięcia.
- C. apertura numeryczna.
- D. współczynnik załamania rdzenia.

Odpowiedź prawidłowa: **C**.

Umiejętność 3) *rozpoznaje elementy osprzętu światłowodowego na podstawie wyglądu, parametrów katalogowych oraz symboli graficznych,* na przykład:

 rozpoznaje elementy osprzętu światłowodowego na podstawie wyglądu złącza światłowodu typu.

# **Przykładowe zadanie 3.**

Przedstawiona na rysunku złączka światłowodowa to wtyk typu

- A. FC
- B. FT
- C. SC
- D. ST

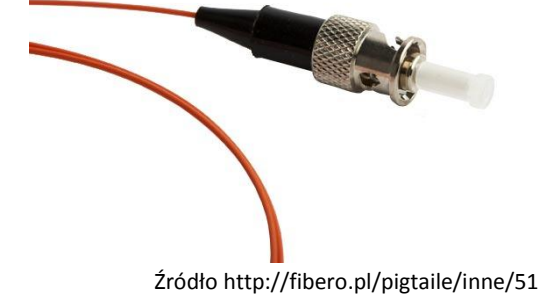

Odpowiedź prawidłowa: **D**.

# **1.2. Instalacja i eksploatacja sieci komutacyjnych.**

# Umiejętność 1) *określa podstawowe funkcje central telefonicznych,* na przykład:

 $\Box$  określa funkcje central telefonicznych na podstawie danych producenta.

# **Przykładowe zadanie 4.**

Aby obsłużyć 8 kanałów VoIP i 8 linii GSM należy wybrać centralę

- A. CCT-1668.S/IP
- B. CCT-1668.L/IP
- C. CCT-1668.EU/IP
- D. CCT-1668.L/IP i CCT-1668.EU/IP

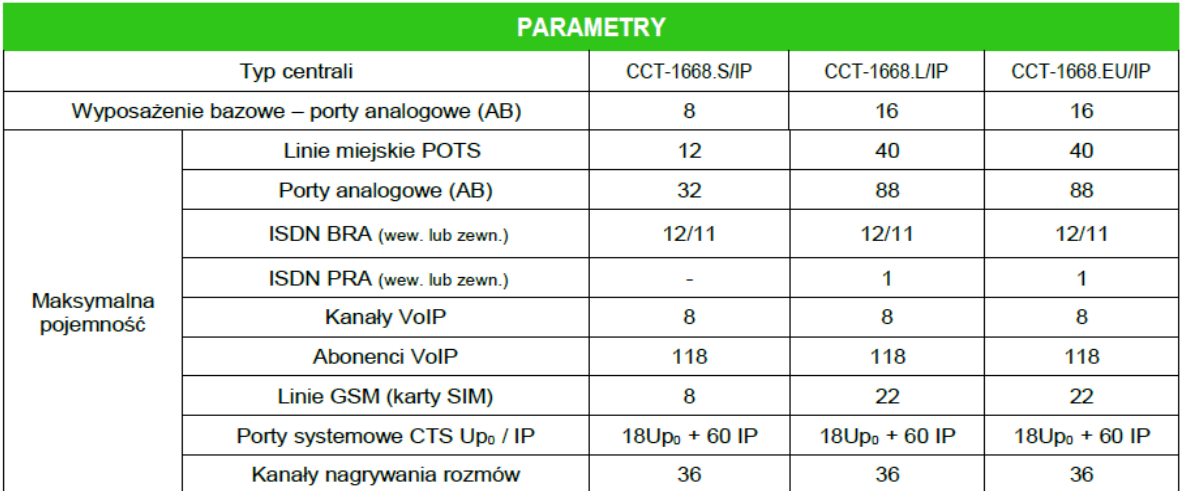

Źródło: http://slican.pl/katalogi/ulotka\_CCT.pdf

# Odpowiedź prawidłowa: **A**.

Umiejętność 2) *charakteryzuje budowę oraz określa funkcje podstawowych bloków funkcjonalnych central telefonicznych,* na przykład:

 $\Box$  określa funkcje podstawowych bloków central telefonicznych 5ESS.

# **Przykładowe zadanie 5.**

Modułem obsługującym łącza abonenckie i międzycentralowe przystosowanym do pracy w sieci ISDN, zawartym w centrali telefonicznej 5ESS Switch klasy 5, jest moduł

- A. abonencki (PM).
- B. komutacyjny (SM).
- C. komunikacyjny (CM).
- D. administracyjny (AM).

# Odpowiedź prawidłowa: **B**.

Umiejętność 3) *klasyfikuje pola komutacyjne,* na przykład:

 $\square$  rozpoznaje pola komutacyjne z rozdziałem przestrzennym.

# **Przykładowe zadanie 6.**

Pole z rozdziałem przestrzennym polega na

- A. realizacji wszystkich połączeń przez fizycznie rozdzielone drogi połączeniowe.
- B. wielu połączeniach mogących być realizowanych w jednym łączu fizycznym poprzez przydzielenie ramek czasowych.
- C. wielu połączeniach mogących być realizowanych w jednym łączu fizycznym poprzez przydzielenie każdemu kanałowi innej częstotliwości nośnej.
- D. wielu połączeniach mogących być realizowanych w jednym łączu fizycznym poprzez przydzielenie każdemu kanałowi innej częstotliwości nośnej i po przydzieleniu ramek czasowych.

Odpowiedź prawidłowa: **A**.

# **1.3. Administrowanie sieciami teleinformatycznymi.**

Umiejętność 1) *dokonuje analizy parametrów transmisji danych,* na przykład:

 $\Box$  analizuje parametry transmisji danych typu broadcast.

# **Przykładowe zadanie 7.**

Tryb transmisji danych polegający na wysyłaniu przez jeden port (kanał informacyjny) pakietów, które powinny być odebrane przez wszystkie pozostałe porty przyłączone do danej sieci, to

- A. unicast.
- B. anycast.
- C. multicast.
- D. broadcast.

Odpowiedź prawidłowa: **D**.

Umiejętność 3*) definiuje i konfiguruje usługi teleinformatyczne,* na przykład:

 $\Box$  definiuje usługi teleinformatyczne.

# **Przykładowe zadanie 8.**

System telekomunikacyjny oparty na kablu światłowodowym, oferujący dostęp do Internetu, telewizję i telefon dla użytkownika domowego, jest określany

A. FTTB

B. FTTC

C. FTTH

D. FTTN

Odpowiedź prawidłowa: **C**.

Umie*j*ętność 9*) charakteryzuje algorytmy oraz protokoły rutingu,* na przykład:

□ rozpoznaje protokół routingu BGP na podstawie opisu.

# **Przykładowe zadanie 9.**

Do protokołów trasowania bramy zewnętrznej, używanych do wymiany informacji o trasach pomiędzy różnymi systemami autonomicznymi należy protokół

A. IGP

B. RIP

C. BGP

D. OSPF

Odpowiedź prawidłowa: **C**.

# **2. Przykład zadania do części praktycznej egzaminu dla wybranych umiejętności z kwalifikacji E.16.** *Montaż i eksploatacja sieci rozległych*

Wykonaj konfigurację routera u klienta. Router ma obsługiwać kilka komputerów i umożliwić ich połączenie z siecią Internet. Dodatkowo ma umożliwić zdalny dostęp do sieci wewnętrznej dla notebooków.

W tym celu:

- skonfiguruj interfejs WAN routera wykorzystując poniższe ustawienia:
	- Internet IP Adres: 192.168.0.2
	- maska podsieci: 255.255.255.192
	- adres bramy: 192.168.0.1
	- $-$  DNS 1: 192.168.0.1
	- $-$  DNS 2: 8.8.8.8
- ustaw MTU na 1400.
- zmień ustawienia sieci lokalnej w routerze, poprzez konfiguracje interfejsu LAN zgodnie z ustawieniami:
	- $-$  adres IP 192.168.100.1
	- maska podsieci 255.255.255.224
- skonfiguruj sieć bezprzewodową według następujących ustawień:
	- standard sieci bezprzewodowej 802.11g
	- SSID FIRMA
	- kanał 13
	- wyłącz rozgłaszanie SSID przez router.
- skonfiguruj usługę DHCP na routerze, która automatycznie przypisze adresy IP do każdego komputera podłączonego do Twojej sieci: skonfiguruj router do pracy jako serwer DHCP dla 20 komputerów, każdy komputer ma mieć przypisany zawsze taki sam adres IP.
- zablokuj wszystkim komputerom w Twojej sieci dostęp do następujących stron WWW w godzinach od 9-18:
	- *www.allegro.pl*
	- *www.nk.pl*
	- *www.facebook.com*
- zabezpiecz sieć WLAN wybierając tryb WPA-PSK/WPA2-PSK,
- skonfiguruj dostęp do sieci WLAN trzem wybranym komputerom z sieci (po adresach MAC).

# **Czas na wykonanie zadania wynosi 150 minut.**

## **Ocenie podlegać będzie:**

- $\Box$  przebieg wykonania;
- Skonfigurowany router rezultat 1;
- Skonfigurowana sieć bezprzewodowa rezultat 2.

## **Kryteria oceniania wykonania zadania praktycznego będą uwzględniać:**

- $\Box$  konfiguracja routera;
- $\Box$  konfigurację access pointa.

## **Umiejętności sprawdzane zadaniem praktycznym:**

- 3) definiuje i konfiguruje usługi teleinformatyczne:
- konfiguruje usługę szerokopasmowego dostępu do Internetu.
- 11) konfiguruje interfejsy rutera:
- konfiguruje adresacją IP portów routera.
- 19) zabezpiecza sieci teleinformatyczne przed zawirusowaniem i niekontrolowanym przepływem informacji oraz utratą danych:
- **•** konfiguruje sieć bezprzewodową;
- zabezpiecza sieć bezprzewodową przed podsłuchaniem;
- szyfruje przesyłane informacje w sieciach bezprzewodowych.

# **Inne zadania praktyczne z zakresu kwalifikacji E.16.** *Montaż i eksploatacja sieci rozległych* **mogą dotyczyć**

- konfiguracji klientów telefonii VoIP;
- $\Box$  rekonfiguruje centrale telefoniczne dodając nowych użytkowników.

# **ZAŁĄCZNIKI**

**ZAŁĄCZNIK 1. Wykaz wybranych aktów prawnych**

**ZAŁĄCZNIK 2. Podstawa programowa kształcenia w zawodzie technik teleinformatyk** 

**ZAŁĄCZNIK 3. Procedury przeprowadzania i organizowania egzaminu potwierdzającego kwalifikacje w zawodzie**

**ZAŁĄCZNIK 4. Wzór deklaracji przystąpienia do egzaminu dla ucznia/słuchacza/absolwenta**

**ZAŁĄCZNIK 5. Wzór wniosku o dopuszczenie do egzaminu eksternistycznego zawodowego**

**ZAŁĄCZNIK 6. Wykaz Okręgowych Komisji Egzaminacyjnych**

# **ZAŁĄCZNIK 1. Wykaz wybranych aktów prawnych**

- □ Ustawa z dnia 19 sierpnia 2011 r. o zmianie ustawy o systemie oświaty oraz niektórych innych ustaw (Dz. U. z 2011 r, Nr 205, poz. 1206)
- $\square$  Rozporządzenie MEN z dnia 23 grudnia 2011 r. w sprawie klasyfikacji zawodów szkolnictwa zawodowego (Dz. U. z 2012 r., poz. 7)
- □ Rozporządzenie MEN z dnia 7 lutego 2012 r. w sprawie podstawy programowej kształcenia w zawodach (Dz. U. z 2012 r., poz. 184)
- Rozporządzenie Ministra Edukacji Narodowej z dnia 11 stycznia 2012 r. w sprawie egzaminów eksternistycznych (Dz. U. z 2012 r., poz. 188)
- Rozporządzenie MEN z dnia 24 lutego 2012 r. zmieniające rozporządzenie w sprawie warunków i sposobu oceniania, klasyfikowania i promowania uczniów i słuchaczy oraz przeprowadzania sprawdzianów i egzaminów w szkołach publicznych (Dz. U. z 2012 r., poz. 262)

# **ZAŁĄCZNIK 2. Podstawa programowa kształcenia w zawodzie**

Opracowano na podstawie dokumentu z dnia 7 lutego 2012 r.

#### technik teleinformatyk 351103

Celem kształcenia zawodowego jest przygotowanie uczących się do życia w warunkach współczesnego świata, wykonywania pracy zawodowej i aktywnego funkcjonowania na zmieniającym się rynku pracy. Zadania szkoły i innych podmiotów prowadzących kształcenie zawodowe oraz sposób ich realizacji są uwarunkowane zmianami zachodzącymi w otoczeniu gospodarczo-społecznym, na które wpływają w szczególności: idea gospodarki opartej na wiedzy, globalizacja procesów gospodarczych i społecznych, rosnący udział handlu międzynarodowego, mobilność geograficzna i zawodowa, nowe techniki i technologie, a także wzrost oczekiwań pracodawców w zakresie poziomu wiedzy i umiejętności pracowników. W procesie kształcenia zawodowego ważne jest integrowanie i korelowanie kształcenia ogólnego i zawodowego, w tym doskonalenie kompetencji kluczowych nabytych w procesie kształcenia ogólnego, z uwzględnieniem niższych etapów edukacyjnych. Odpowiedni poziom wiedzy ogólnej powiązanej z wiedzą zawodową przyczyni się do podniesienia poziomu umiejętności zawodowych absolwentów szkół kształcących w zawodach, a tym samym zapewni im możliwośd sprostania wyzwaniom zmieniającego się rynku pracy. W procesie kształcenia zawodowego są podejmowane działania wspomagające rozwój każdego uczącego się, stosownie do jego potrzeb i możliwości, ze szczególnym uwzględnieniem indywidualnych ścieżek edukacji i kariery, możliwości podnoszenia poziomu wykształcenia i kwalifikacji zawodowych oraz zapobiegania przedwczesnemu kończeniu nauki.

Elastycznemu reagowaniu systemu kształcenia zawodowego na potrzeby rynku pracy, jego otwartości na uczenie się przez całe życie oraz mobilności edukacyjnej i zawodowej absolwentów ma służyć wyodrębnienie kwalifikacji w ramach poszczególnych zawodów wpisanych do klasyfikacji zawodów szkolnictwa zawodowego. Klasyfikacja zawodów szkolnictwa zawodowego przewiduje możliwośd kształcenia w tym zawodzie również w szkole policealnej.

#### **1. CELE KSZTAŁCENIA W ZAWODZIE**

Absolwent szkoły kształcącej w zawodzie technik teleinformatyk powinien byd przygotowany do wykonywania następujących zadań zawodowych:

1) uruchamiania i utrzymania terminali i przyłączy abonenckich;

2) projektowania i wykonywania lokalnych sieci komputerowych;

3) montowania i eksploatacji systemów transmisyjnych;

4) instalowania i eksploatacji systemów komutacyjnych;

5) administrowania sieciami teleinformatycznymi.

#### **2. EFEKTY KSZTAŁCENIA**

Do wykonywania wyżej wymienionych zadań zawodowych niezbędne jest osiągnięcie zakładanych efektów kształcenia, na które składają się:

1) efekty kształcenia wspólne dla wszystkich zawodów;

#### **(BHP). Bezpieczeostwo i higiena pracy**

Uczeń:

1) rozróżnia pojęcia związane z bezpieczeństwem i higieną pracy, ochroną przeciwpożarową, ochroną środowiska i ergonomią;

2) rozróżnia zadania i uprawnienia instytucji oraz służb działających w zakresie ochrony pracy i ochrony środowiska w Polsce;

3) określa prawa i obowiązki pracownika oraz pracodawcy w zakresie bezpieczeństwa i higieny pracy;

4) przewiduje zagrożenia dla zdrowia i życia człowieka oraz mienia i środowiska związane z wykonywaniem zadań zawodowych;

5) określa zagrożenia związane z występowaniem szkodliwych czynników w środowisku pracy;

6) określa skutki oddziaływania czynników szkodliwych na organizm człowieka;

7) organizuje stanowisko pracy zgodnie z obowiązującymi wymaganiami ergonomii, przepisami bezpieczeństwa i higieny pracy, ochrony przeciwpożarowej i ochrony środowiska;

8) stosuje środki ochrony indywidualnej i zbiorowej podczas wykonywania zadań zawodowych;

9) przestrzega zasad bezpieczeństwa i higieny pracy oraz stosuje przepisy prawa dotyczące ochrony przeciwpożarowej i ochrony środowiska;

10) udziela pierwszej pomocy poszkodowanym w wypadkach przy pracy oraz w stanach zagrożenia zdrowia i życia.

#### **(PDG). Podejmowanie i prowadzenie działalności gospodarczej**

Uczeń:

1) stosuje pojęcia z obszaru funkcjonowania gospodarki rynkowej;

2) stosuje przepisy prawa pracy, przepisy prawa dotyczące ochrony danych osobowych oraz przepisy prawa podatkowego i prawa autorskiego;

3) stosuje przepisy prawa dotyczące prowadzenia działalności gospodarczej;

4) rozróżnia przedsiębiorstwa i instytucje występujące w branży i powiązania między nimi;

5) analizuje działania prowadzone przez przedsiębiorstwa funkcjonujące w branży;

6) inicjuje wspólne przedsięwzięcia z różnymi przedsiębiorstwami z branży;

7) przygotowuje dokumentację niezbędną do uruchomienia i prowadzenia działalności gospodarczej;

8) prowadzi korespondencję związaną z prowadzeniem działalności gospodarczej;

9) obsługuje urządzenia biurowe oraz stosuje programy komputerowe wspomagające prowadzenie działalności gospodarczej;

10) planuje i podejmuje działania marketingowe prowadzonej działalności gospodarczej;

11) optymalizuje koszty i przychody prowadzonej działalności gospodarczej.

#### **(JOZ). Język obcy ukierunkowany zawodowo**

Uczeń:

1) posługuje się zasobem środków językowych (leksykalnych, gramatycznych, ortograficznych oraz fonetycznych), umożliwiających realizację zadań zawodowych;

2) interpretuje wypowiedzi dotyczące wykonywania typowych czynności zawodowych artykułowane powoli i wyraźnie, w standardowej odmianie języka;

3) analizuje i interpretuje krótkie teksty pisemne dotyczące wykonywania typowych czynności zawodowych;

4) formułuje krótkie i zrozumiałe wypowiedzi oraz teksty pisemne umożliwiające komunikowanie się w środowisku pracy;

5) korzysta z obcojęzycznych źródeł informacji.

# **(KPS). Kompetencje personalne i społeczne**

Uczeń:

1) przestrzega zasad kultury i etyki;

2) jest kreatywny i konsekwentny w realizacji zadań;

3) przewiduje skutki podejmowanych działań;

4) jest otwarty na zmiany;

5) potrafi radzić sobie ze stresem;

6) aktualizuje wiedzę i doskonali umiejętności zawodowe;

7) przestrzega tajemnicy zawodowej;

8) potrafi ponosić odpowiedzialność za podejmowane działania;

9) potrafi negocjować warunki porozumień;

10) współpracuje w zespole.

**(OMZ). Organizacja pracy małych zespołów** (wyłącznie dla zawodów nauczanych na poziomie technika) Uczeń:

1) planuje pracę zespołu w celu wykonania przydzielonych zadań;

2) dobiera osoby do wykonania przydzielonych zadań;

3) kieruje wykonaniem przydzielonych zadań:

4) ocenia jakość wykonania przydzielonych zadań;

5) wprowadza rozwiązania techniczne i organizacyjne wpływające na poprawę warunków i jakość pracy; 6) komunikuje się ze współpracownikami.

2) efekty kształcenia wspólne dla zawodów w ramach obszaru elektryczno-elektronicznego, stanowiące podbudowę do kształcenia w zawodzie lub grupie zawodów PKZ(E.a), PKZ(E.b) i PKZ(E.c);

**PKZ(E.a) Umiejętności stanowiące podbudowę do kształcenia w zawodach: monter sieci i urządzeo telekomunikacyjnych, monter mechatronik, monter-elektronik, elektromechanik pojazdów samochodowych, elektromechanik, elektryk, technik telekomunikacji, technik teleinformatyk, technik elektronik, technik awionik, technik mechatronik, technik elektryk, technik elektroniki i informatyki medycznej, mechanik pojazdów samochodowych, technik pojazdów samochodowych, technik automatyk sterowania ruchem kolejowym, technik elektroenergetyk transportu szynowego**

#### Uczeń:

1) posługuje się pojęciami z dziedziny elektrotechniki i elektroniki;

2) opisuje zjawiska związane z prądem stałym i zmiennym;

3) interpretuje wielkości fizyczne związane z prądem zmiennym;

4) wyznacza wielkości charakteryzujące przebiegi sinusoidalne typu y = A sin(ωt+φ);

5) stosuje prawa elektrotechniki do obliczania i szacowania wartości wielkości elektrycznych w obwodach elektrycznych i układach elektronicznych;

6) rozpoznaje elementy oraz układy elektryczne i elektroniczne;

7) sporządza schematy ideowe i montażowe układów elektrycznych i elektronicznych;

8) rozróżnia parametry elementów oraz układów elektrycznych i elektronicznych;

9) posługuje się rysunkiem technicznym podczas prac montażowych i instalacyjnych;

10) dobiera narzędzia i przyrządy pomiarowe oraz wykonuje prace z zakresu montażu mechanicznego elementów i urządzeń elektrycznych i elektronicznych;

11) wykonuje prace z zakresu obróbki ręcznej;

12) określa funkcje elementów i układów elektrycznych i elektronicznych na podstawie dokumentacji technicznej;

13) wykonuje połączenia elementów i układów elektrycznych oraz elektronicznych na podstawie schematów ideowych i montażowych;

14) dobiera metody i przyrządy do pomiaru parametrów układów elektronicznych i elektronicznych;

15) wykonuje pomiary wielkości elektrycznych elementów, układów elektrycznych i elektronicznych;

16) przedstawia wyniki pomiarów i obliczeń w postaci tabel i wykresów;

17) posługuje się dokumentacją techniczną, katalogami i instrukcjami obsługi oraz przestrzega norm w tym zakresie;

18) stosuje programy komputerowe wspomagające wykonywanie zadań.

## **PKZ(E.b) Umiejętności stanowiące podbudowę do kształcenia w zawodach: technik informatyk, technik tyfloinformatyk, technik teleinformatyk**

Uczeń:

1) rozpoznaje symbole graficzne i oznaczenia podzespołów systemu komputerowego;

2) dobiera elementy i konfiguracje systemu komputerowego;

3) dobiera oprogramowanie użytkowe do realizacji określonych zadań;

4) stosuje zabezpieczenia sprzętu komputerowego i systemu operacyjnego;

5) rozróżnia parametry sprzętu komputerowego;

6) charakteryzuje informatyczne systemy komputerowe;

7) określa funkcje systemu operacyjnego;

8) posługuje się terminologią dotyczącą lokalnych sieci komputerowych;

9) charakteryzuje urządzenia sieciowe;

10) charakteryzuje rodzaje oprogramowania użytkowego;

11) korzysta z publikacji elektronicznych:

12) przestrzega zasad zarządzania projektem w trakcie organizacji i planowania pracy;

13) stosuje programy komputerowe wspomagające wykonywanie zadań.

## **PKZ(E.c) Umiejętności stanowiące podbudowę do kształcenia w zawodach: technik elektronik, technik elektryk, technik mechatronik, technik telekomunikacji, technik teleinformatyk**

Uczeń:

1) wykonuje operacje matematyczne na liczbach zespolonych;

2) sporządza wykresy w skali logarytmicznej;

3) charakteryzuje parametry elementów oraz układów elektrycznych i elektronicznych;

4) dobiera elementy oraz układy elektryczne i elektroniczne do określonych warunków eksploatacyjnych;

5) określa wpływ parametrów poszczególnych elementów i podzespołów na pracę układów elektrycznych i elektronicznych;

6) dobiera metody i przyrządy do pomiaru parametrów układów elektrycznych i elektronicznych;

7) dokonuje analizy pracy układów elektrycznych i elektronicznych na podstawie schematów ideowych oraz wyników pomiarów;

8) sporządza dokumentację z wykonywanych prac;

9) stosuje programy komputerowe wspomagające wykonywanie zadań.

3) efekty kształcenia właściwe dla kwalifikacji wyodrębnionych w zawodzie technik teleinformatyk opisane w części II:

#### **E.15. Uruchamianie oraz utrzymanie terminali i przyłączy abonenckich**

#### **1. Uruchamianie i utrzymanie systemów komputerowych**

Uczeń:

1) charakteryzuje proces uruchamiania komputera oraz konfiguruje BIOS (ang. *Basic Input/Output System*);

2) instaluje, konfiguruje oraz aktualizuje systemy operacyjne i aplikacje na stacjach roboczych;

3) instaluje i aktualizuje sterowniki urządzeń peryferyjnych;

4) dobiera zabezpieczenia systemów operacyjnych;

5) modernizuje i rekonfiguruje systemy komputerowe;

6) lokalizuje uszkodzenia sprzętowe i systemowe systemów komputerowych na podstawie opisu lub diagnozy;

7) określa funkcje programów monitorujących i zabezpieczających pracę systemu komputerowego oraz jego poszczególnych elementów;

8) posługuje się terminologią dotyczącą informatycznych systemów komputerowych;

9) określa sposoby licencjonowania oprogramowania komputerowego;

10) sporządza wykaz zainstalowanego oprogramowania komputerowego, zarządza licencjami;

11) stosuje narzędzia informatyczne do gromadzenia, porządkowania i prezentacji danych;

12) wykonuje kopie bezpieczeństwa danych.

#### **2. Uruchamianie i utrzymanie urządzeo dostępowych systemów transmisyjnych** Uczeń:

1) wyjaśnia zjawiska związane z przesyłaniem sygnałów;

2) dokonuje klasyfikacji mediów transmisyjnych;

3) rozpoznaje parametry jednostkowe linii długiej;

4) rozpoznaje metody kodowania oraz techniki modulacji;

5) wyjaśnia zasadę działania przetworników A/C i C/A;

6) rozróżnia rodzaje przetworników i określa ich zastosowania;

7) rozróżnia rodzaje sygnałów na podstawie opisu, przebiegów czasowych i wyników pomiarów;

8) wyjaśnia zasadę działania urządzeń dostępowych systemów transmisyjnych;

9) dobiera urządzenia dostępowe systemów transmisyjnych w zależności od specyfikacji zastosowania;

10) dobiera parametry konfiguracyjne dla urządzeń dostępowych systemów transmisyjnych;

11) uruchamia i konfiguruje modemy dostępowe;

12) posługuje się terminologią dotyczącą instalacji, uruchamiania oraz utrzymania urządzeń dostępowych systemów transmisyjnych;

13) odczytuje schematy blokowe i montażowe urządzeń dostępowych systemów transmisyjnych;

14) posługuje się instrukcjami, zaleceniami i dokumentacją techniczną;

15) instaluje urządzenia zasilające i zabezpieczające urządzenia dostępowe systemów transmisyjnych;

16) wykonuje pomiary transmisyjnych parametrów toru transmisyjnego;

17) wykonuje pomiary i testy urządzeń dostępowych systemów transmisyjnych;

18) ocenia jakość działania urządzeń dostępowych systemów transmisyjnych na podstawie wyników testów i pomiarów.

#### **3. Uruchamianie i utrzymanie urządzeo abonenckich sieci komutacyjnych**

Uczeń:

1) rozróżnia rodzaje komutacji;

2) rozpoznaje elementy urządzeń komutacyjnych na podstawie charakterystyk, symboli graficznych, oznaczeń;

3) dobiera parametry konfiguracyjne abonenckich urządzeń sieci komutacyjnych;

4) rozróżnia rodzaje i typy sygnalizacji w łączach abonenckich;

5) rozpoznaje sygnały w łączu abonenckim;

6) wykonuje pomiary linii abonenckiej;

7) odczytuje schematy blokowe i montażowe cyfrowych urządzeń komutacyjnych, instrukcje, zalecenia, dokumentację techniczną;

8) instaluje urządzenia zasilające i zabezpieczające urządzenia abonenckie;

9) identyfikuje parametry abonenckich urządzeń sieci komutacyjnych;

10) instaluje i konfiguruje aparaty telefoniczne systemów analogowych i cyfrowych;

11) uruchamia telefoniczne centralki abonenckie i administruje nimi;

12) wykonuje pomiary uruchomieniowe oraz testy okresowe cyfrowych urządzeń abonenckich;

13) ocenia jakość działania cyfrowych urządzeń abonenckich na podstawie wyników testów;

14) sprawdza działanie sygnalizacji abonenckiej;

15) wykonuje i uruchamia telefoniczne sieci abonenckie;

16) konfiguruje i utrzymuje modemy i terminale cyfrowych sieci komutacyjnych;

17) lokalizuje i usuwa uszkodzenia w liniach abonenckich na podstawie pomiarów i wyników testów.

#### **E.13. Projektowanie lokalnych sieci komputerowych i administrowanie sieciami**

#### **1. Projektowanie i wykonywanie lokalnej sieci komputerowej**

Uczeń:

1) rozpoznaje topologie lokalnych sieci komputerowych;

2) rozpoznaje i stosuje normy dotyczące okablowania strukturalnego;

3) rozpoznaje protokoły sieci lokalnych i protokoły dostępu do sieci rozległej;

4) rozpoznaje urządzenia sieciowe na podstawie opisu, symboli graficznych i wyglądu;

5) określa funkcje komputerowego systemu sieciowego;

6) wykonuje projekt lokalnej sieci komputerowej;

7) dobiera elementy komputerowej sieci strukturalnej, urządzenia i oprogramowanie sieciowe;

8) sporządza kosztorys projektowanej sieci komputerowej;

9) dobiera medium do budowy lokalnej sieci komputerowej;

10) dobiera przyrządy i urządzenia do montażu okablowania strukturalnego;

11) montuje okablowanie sieciowe;

12) wykonuje pomiary okablowania strukturalnego;

13) opisuje i analizuje klasy adresów IP;

14) projektuje strukturę adresów IP w sieci;

15) wykonuje pomiary i testy sieci logicznej;

16) opracowuje dokumentację powykonawczą lokalnej sieci komputerowej.

**2. Konfigurowanie urządzeń sieciowych** 

#### Uczeń<sup>.</sup>

1) modernizuje i rekonfiguruje serwery;

2) konfiguruje przełączniki lokalnych sieci komputerowych;

3) konfiguruje sieci wirtualne w lokalnych sieciach komputerowych;

4) konfiguruje rutery i urządzenia zabezpieczające typu zapora sieciowa (ang. *firewall)*;

5) konfiguruje urządzenia dostępu do lokalnej sieci komputerowej bezprzewodowej;

6) konfiguruje urządzenia telefonii internetowej;

7) dobiera i stosuje narzędzia diagnostyczne;

8) tworzy sieci wirtualne za pomocą połączeń internetowych;

9) monitoruje pracę urządzeń lokalnych sieci komputerowych.

#### **3. Administrowanie sieciowymi systemami operacyjnymi**

Uczeń:

1) instaluje sieciowe systemy operacyjne;

2) konfiguruje interfejsy sieciowe;

3) udostępnia zasoby lokalnej sieci komputerowej;

4) charakteryzuje usługi serwerowe;

5) określa funkcje profili użytkowników i zasady grup użytkowników;

6) zarządza kontami użytkowników i grup użytkowników systemu operacyjnego lub komputera;

7) konfiguruje usługi katalogowe lokalnej sieci komputerowej;

8) zarządza centralnie stacjami roboczymi;

9) rozpoznaje protokoły aplikacyjne;

10) monitoruje działania użytkowników lokalnej sieci komputerowej;

11) modernizuje lokalną sieć komputerową;

12) przestrzega zasad udostępniania i ochrony zasobów sieciowych;

13) wyjaśnia zasady działania protokołów lokalnej sieci komputerowej;

14) konfiguruje usługi odpowiedzialne za adresację hostów (adresację IP), system nazw, ruting, zabezpieczenie przed wszelkiego rodzaju atakami z sieci (firewall);

15) podłącza lokalną sieć komputerową do Internetu;

16) konfiguruje usługi serwerów internetowych;

17) określa rodzaje awarii lub wadliwego działania lokalnej sieci komputerowej;

18) lokalizuje i usuwa przyczyny wadliwego działania systemów sieciowych;

19) zabezpiecza komputery przed zawirusowaniem, niekontrolowanym przepływem informacji oraz utratą danych.

#### **E.16. Montaż i eksploatacja sieci rozległych**

#### **1. Montowanie i eksploatowanie systemów transmisyjnych**

Uczeń<sup>.</sup>

1) charakteryzuje budowę oraz parametry mediów transmisyjnych;

2) rozróżnia złącza, rodzaje włókien światłowodowych oraz ich parametry;

3) rozpoznaje elementy osprzętu światłowodowego na podstawie wyglądu, parametrów katalogowych oraz symboli graficznych;

4) montuje złącza kablowe, przełącznice i elementy okablowania urządzeń telekomunikacyjnych;

5) dobiera przyrządy i metody pomiaru parametrów transmisyjnych: tłumienia złączy i odcinków światłowodu, reflektancji złączy światłowodowych, tłumienności jednostkowej traktu światłowodowego i poszczególnych odcinków;

6) ocenia poprawność uzyskanych wyników pomiarów na podstawie zaleceń instytucji standaryzujących;

7) mierzy parametry światłowodów metodą transmisyjną oraz metodą rozproszenia wstecznego;

8) charakteryzuje parametry anten;

9) rozróżnia rodzaje konstrukcji nośnych urządzeń radiokomunikacyjnych;

10) montuje i uruchamia instalacje antenowe;

11) charakteryzuje techniki zwielokrotniania w teletransmisyjnych systemach cyfrowych;

12) rozróżnia plezjochroniczne i synchroniczne systemy cyfrowe hierarchii europejskiej i amerykańskiej na podstawie opisów i oznaczeń;

13) oblicza przepływności podstawowych struktur plezjochronicznych i synchronicznych systemów cyfrowych;

14) charakteryzuje techniki synchronizacji w systemach cyfrowych;

15) rozróżnia rodzaje sieci optycznych na podstawie opisu i schematów blokowych;

16) rozpoznaje konfiguracje i topologie sieci optycznych;

17) instaluje urządzenia zasilające i zabezpieczające urządzenia teletransmisyjne;

18) montuje i demontuje podzespoły i urządzenia transmisyjne;

19) uruchamia urządzenia i systemy transmisyjne;

20) sprawdza alarmy w urządzeniach transmisyjnych;

21) wykonuje pomiary systemów transmisyjnych oraz interpretuje wyniki pomiarów;

22) lokalizuje uszkodzenia w traktach transmisyjnych.

#### **2. Instalowanie i eksploatowanie sieci komutacyjnych**

Uczeń:

1) określa podstawowe funkcje central telefonicznych;

2) charakteryzuje budowę oraz określa funkcje podstawowych bloków funkcjonalnych central telefonicznych;

3) klasyfikuje pola komutacyjne;

4) rozróżnia podstawowe rodzaje pól komutacyjnych na podstawie opisu i symboli;

5) przestrzega wymagań producenta dotyczących warunków zasilania, klimatyzacji, ochrony przed

wyładowaniami elektrostatycznymi, zabezpieczeń liniowych urządzeń telekomunikacyjnych;

6) instaluje urządzenia zasilające i zabezpieczające systemy komutacyjne;

7) przestrzega zasad zabezpieczeń sprzętowych i programowych w centralach telefonicznych;

8) określa rodzaje sygnalizacji w łączach abonenckich i międzycentralowych;

9) charakteryzuje procesy zestawiania i rozłączania połączeń w sieciach komutacyjnych;

10) przeprowadza testy i pomiary parametrów sieci komutacyjnej;

11) lokalizuje uszkodzone podzespoły cyfrowej centrali telefonicznej na podstawie alarmów i wyników testu;

12) wymienia uszkodzone elementy w urządzeniach komutacyjnych;

13) montuje i demontuje podzespoły i urządzenia sieci komutacyjnej;

14) dodaje abonentów analogowych i cyfrowych do sieci komutacyjnej;

15) charakteryzuje usługi oferowane w sieciach komutacyjnych;

16) dodaje usługi dla nowych użytkowników i zmienia funkcjonujące usługi;

17) dokonuje analizy raportów ruchowych.

#### **3. Administrowanie sieciami teleinformatycznymi**

Uczeń:

1) dokonuje analizy parametrów łącza transmisji danych;

2) rozróżnia technologie sieciowe z komutacją pakietów i komórek;

3) definiuje i konfiguruje usługi teleinformatyczne;

4) przestrzega zasad udostępniania i ochrony zasobów sieciowych w sieciach teleinformatycznych;

5) dokonuje analizy protokołów stosowanych przez interaktywne aplikacje czasu rzeczywistego;

6) konfiguruje systemy VoIP (ang. *Voice over Internet Protocol*);

7) charakteryzuje struktury sieci teleinformatycznej z komutacją w warstwie optycznej;

8) dobiera i konfiguruje adresację hostów (adresację IP) w sieciach rozległych;

9) charakteryzuje algorytmy oraz protokoły rutingu;

10) charakteryzuje parametry oraz określa funkcje i zastosowanie ruterów dostępowych, szkieletowych i brzegowych;

11) konfiguruje interfejsy rutera;

12) konfiguruje ruting statyczny i dynamiczny;

13) konfiguruje prawa dostępu do sieci teleinformatycznych i przywileje użytkowników sieci teleinformatycznych;

14) określa funkcje oraz budowę zarządcy i agenta protokołu zarządzania siecią SNMP (ang. *Simple Network Management Protocol)*;

15) monitoruje ruch w sieci teleinformatycznej i zapobiega jej przeciążeniom;

16) konfiguruje tunele oraz wirtualne prywatne sieci teleinformatyczne;

17) monitoruje działanie sieci teleinformatycznych za pomocą standardowych testów;

18) instaluje urządzenia zasilające i zabezpieczające urządzenia teleinformatyczne;

19) zabezpiecza sieci teleinformatyczne przed zawirusowaniem i niekontrolowanym przepływem informacji oraz utratą danych.

#### **3. WARUNKI REALIZACJI KSZTAŁCENIA W ZAWODZIE**

Szkoła podejmująca kształcenie w zawodzie technik teleinformatyk powinna posiadać następujące pomieszczenia dydaktyczne:

1) pracownię elektrotechniki i elektroniki, wyposażoną w: stanowiska pomiarowe (jedno stanowisko dla dwóch uczniów), zasilane napięciem 230/400 V prądu przemiennego, zabezpieczone ochroną przeciwporażeniową, wyposażone w wyłączniki awaryjne oraz wyłącznik awaryjny centralny; zasilacze stabilizowane napięcia stałego; autotransformatory; generatory funkcyjne; przyrządy pomiarowe; zestawy elementów elektrycznych i elektronicznych; makiety z układami elektronicznymi do badania: wzmacniaczy, generatorów napięć sinusoidalnych i impulsowych, stabilizatorów, filtrów, układów modulacji, komparatorów, dyskryminatorów; stanowiska dla uczniów do obróbki ręcznej metali i tworzyw sztucznych oraz do montażu układów elektrycznych i elektronicznych, katalogi elementów elektrycznych i elektronicznych;

2) pracownię urządzeń techniki komputerowej, wyposażoną w stanowiska komputerowe (jedno stanowisko dla jednego ucznia); podzespoły umożliwiające montaż komputera osobistego; dodatkowe elementy komputera osobistego, umożliwiające jego rekonfigurację; oprogramowanie do wirtualizacji; różne systemy operacyjne stacji roboczej; oprogramowanie narzędziowe, diagnostyczne i zabezpieczające; drukarkę laserową, atramentową, igłową, skaner, ploter, tablicę interaktywną, palmtop PDA (Personal Digital Assistant), tablet, projektor multimedialny, klawiaturę i mysz bezprzewodową, czytnik kart podpisu elektronicznego; adapter Bluetooth; stół monterski z matą i opaską antystatyczną; zestaw urządzeń monterskich; podłączenie do sieci lokalnej z dostępem do Internetu;

3) pracownię lokalnych sieci komputerowych, wyposażoną w: stanowiska komputerowe (jedno stanowisko dla jednego ucznia); drukarkę laserową, z możliwością pracy jako serwer wydruku; szafę dystrybucyjną 19" z wyposażeniem, połączoną korytkową instalacją okablowania strukturalnego z czterema punktami elektryczno-logicznymi; serwer stelażowy z kontrolerem pamięci masowej; zasilacz awaryjny z zarządzaniem; napęd taśmowy do archiwizacji; komputer typu notebook z obsługą lokalnej sieci bezprzewodowej; przełącznik zarządzany z obsługą lokalnych sieci wirtualnych i portami zasilania przez Ethernet; koncentrator xDSL z obsługą protokołu PPP; ruter z modemem xDSL, z portem Ethernet i obsługą protokołu PPP, oprogramowanie typu firewall z obsługą wirtualnych sieci prywatnych; punkt dostępu do lokalnej sieci bezprzewodowej z różnego typu antenami zewnętrznymi i portem zasilania przez Ethernet; telefon internetowy; tester okablowania; reflektometr; różne sieciowe systemy operacyjne przeznaczone dla serwera; oprogramowanie do wirtualizacji; oprogramowanie do analizy protokołów sieciowych; oprogramowanie komputerowego wspomagania projektowania (Computer Aided Design) z biblioteką elementów sieci; oprogramowanie do monitorowania pracy sieci; stół monterski z matą i opaską antystatyczną; zestaw narzędzi monterskich; podłączenie do sieci lokalnej z dostępem do Internetu;

4) pracownię urządzeń i sieci teleinformatycznych, wyposażoną w: sieć strukturalną, stanowiska komputerowe (jedno stanowisko dla jednego ucznia), połączone w niezależną sied lokalną wraz z serwerem, oprogramowanie systemowe i sieciowe, punkty dostępu do sieci bezprzewodowej, sied światłowodową; urządzenia zasilające i zabezpieczające urządzenia teletransmisyjne, oprogramowanie narzędziowe, diagnostyczne i zabezpieczające; drukarkę laserową z możliwością pracy jako serwer wydruku; stanowisko telefonii komputerowej, wyposażoną w centralę telefoniczną oraz telefony (jeden telefon dla dwóch uczniów), anteny telefonii komórkowej,

stanowisko z przekaźnikami radiowymi dla telefonii komórkowej, stanowiska telefonii bezprzewodowej, proste i programowalne przełączniki, rutery, oprzyrządowanie do badania transmisji, stół monterski z matą i opaską antystatyczną; zestaw narzędzi monterskich; spawarkę światłowodową; podłączenie do sieci lokalnej z dostępem do Internetu.

Kształcenie praktyczne może odbywać się w: pracowniach szkolnych, placówkach kształcenia ustawicznego, placówkach kształcenia praktycznego oraz w podmiotach stanowiących potencjalne miejsca zatrudnienia absolwentów szkół kształcących w zawodzie.

Szkoła organizuje praktyki zawodowe w podmiocie zapewniającym rzeczywiste warunki pracy właściwe dla nauczanego zawodu w wymiarze 4 tygodni (160 godzin).

#### **4. Minimalna liczba godzin kształcenia zawodowego1)**

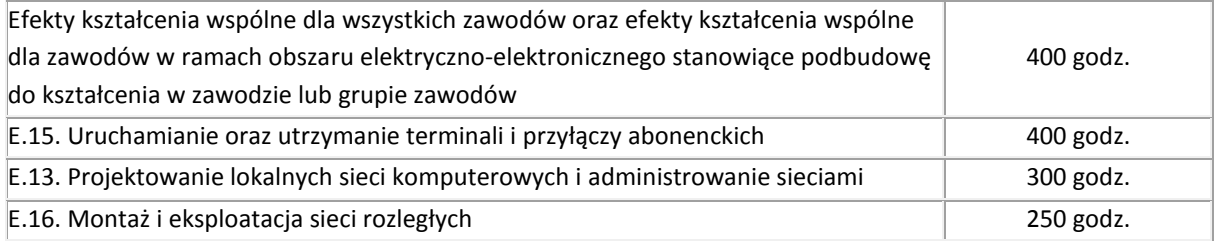

 $1$ <sup>1)</sup> W szkole liczbę godzin kształcenia zawodowego należy dostosować do wymiaru godzin określonego w przepisach w sprawie ramowych planów nauczania w szkołach publicznych, przewidzianego dla kształcenia zawodowego, zachowując, z wyjątkiem szkoły policealnej dla dorosłych, minimalną liczbę godzin wskazanych w tabeli odpowiednio dla efektów kształcenia: wspólnych dla wszystkich zawodów i wspólnych dla zawodów w ramach obszaru kształcenia stanowiących podbudowę do kształcenia w zawodzie lub grupie zawodów oraz właściwych dla kwalifikacji wyodrębnionych w zawodzie.

# **5. MOŻLIWOŚCI UZYSKIWANIA DODATKOWYCH KWALIFIKACJI W ZAWODACH W RAMACH OBSZARU KSZTAŁCENIA OKREŚLONEGO W KLASYFIKACJI ZAWODÓW SZKOLNICTWA ZAWODOWEGO**

Absolwent szkoły kształcącej w zawodzie technik teleinformatyk po potwierdzeniu kwalifikacji *E.15. Uruchamianie oraz utrzymanie terminali i przyłączy abonenckich, E.13. Projektowanie lokalnych sieci komputerowych i administrowanie sieciami* i *E.16. Montaż i eksploatacja sieci rozległych* może uzyskad dyplom potwierdzający kwalifikacje w zawodzie technik informatyk po potwierdzeniu dodatkowo kwalifikacji *E.12. Montaż i eksploatacja komputerów osobistych oraz urządzeń peryferyjnych* i *E.14. Tworzenie aplikacji internetowych i baz danych oraz administrowanie bazami*.

# **ZAŁĄCZNIK 3. Procedury przeprowadzania i organizowania egzaminu potwierdzającego kwalifikacje w zawodzie**

Aktualne procedury dotyczące przeprowadzania i organizowania egzaminu potwierdzającego kwalifikacje w zawodzie są dostępne na stronie internetowej Centralnej Komisji Egzaminacyjnej pod adresem [http://www.cke.edu.pl.](http://www.cke.edu.pl/)

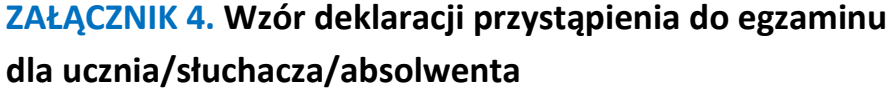

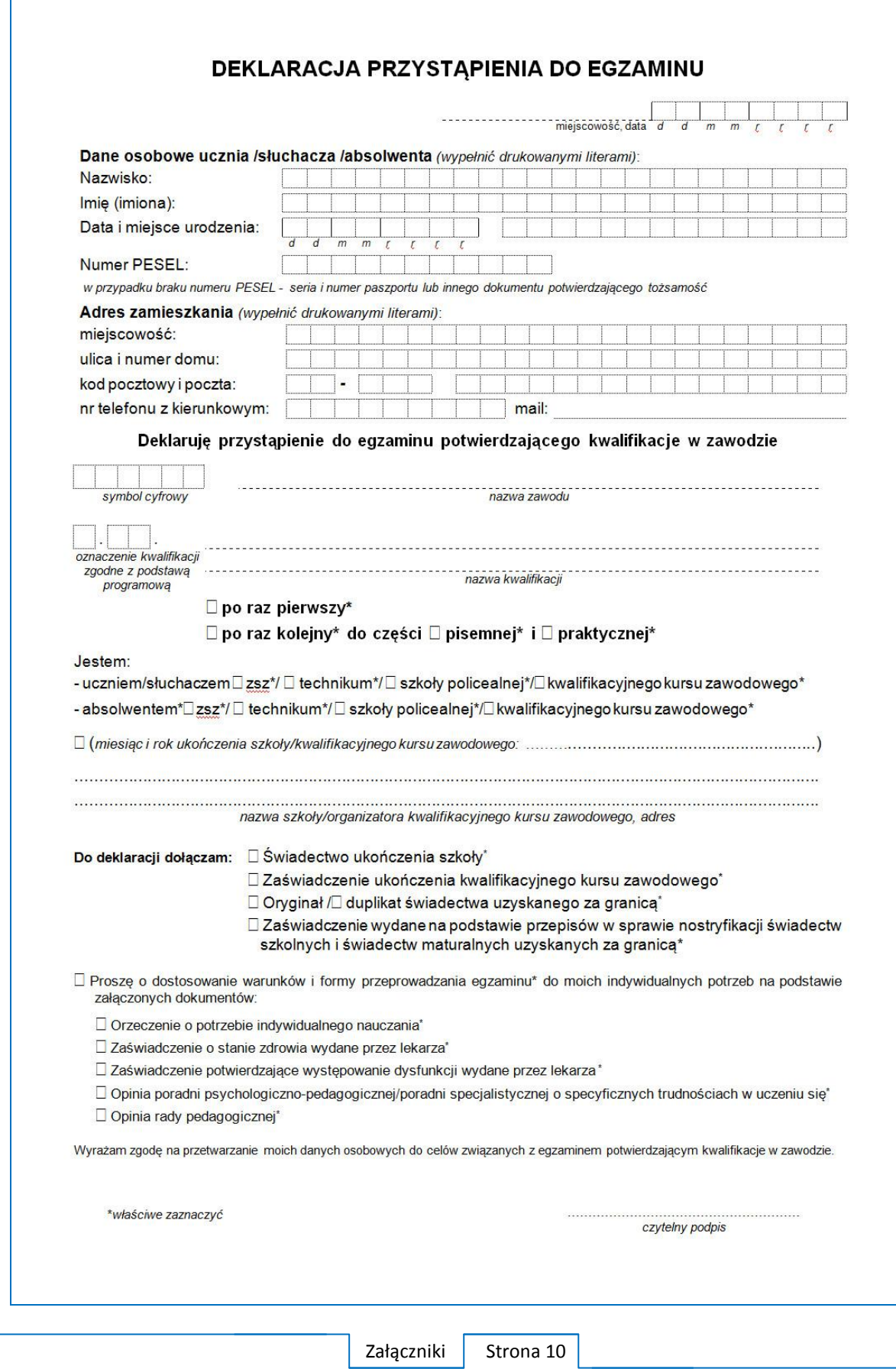

# **ZAŁĄCZNIK 5. Wzór wniosku o dopuszczenie do egzaminu eksternistycznego zawodowego**

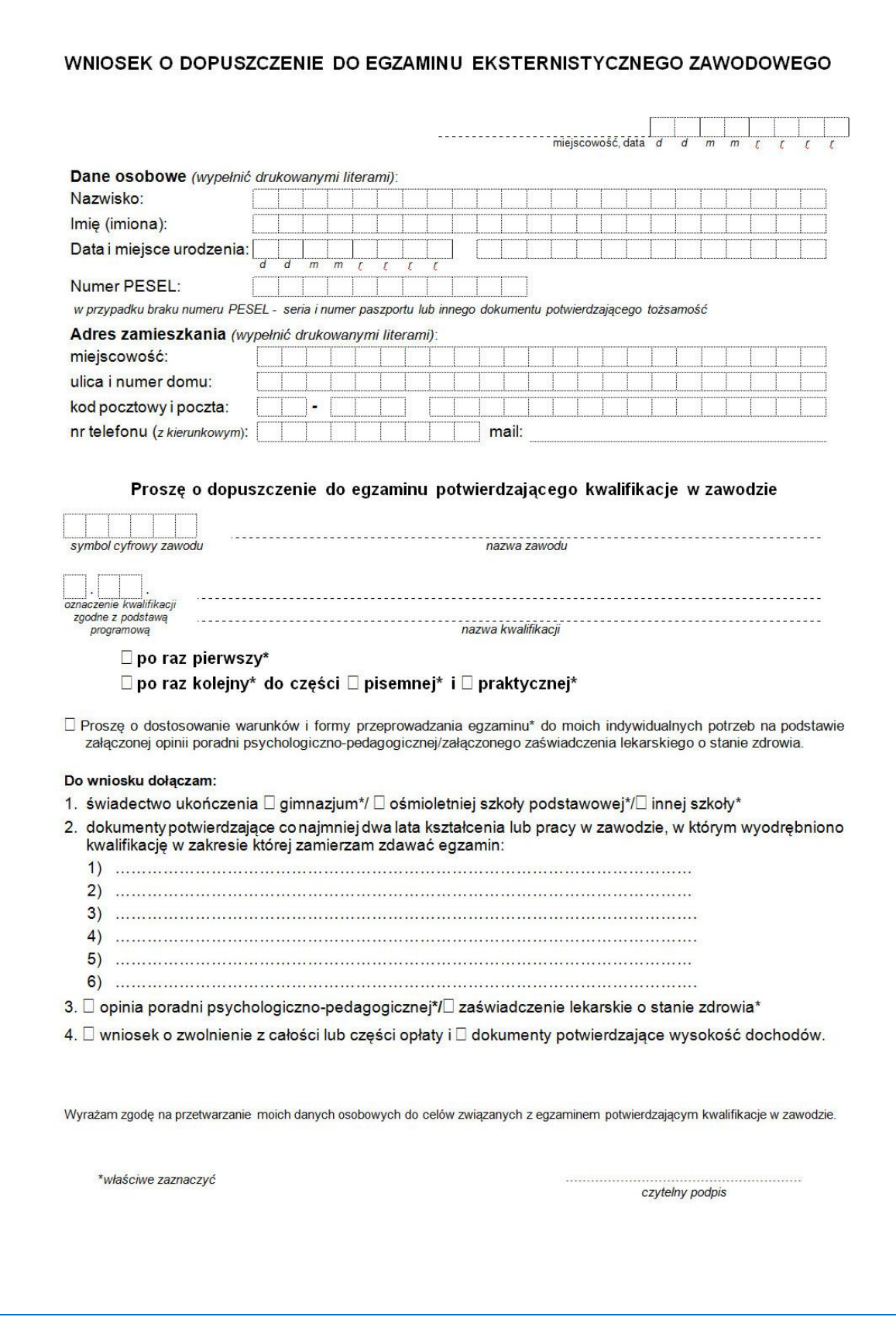

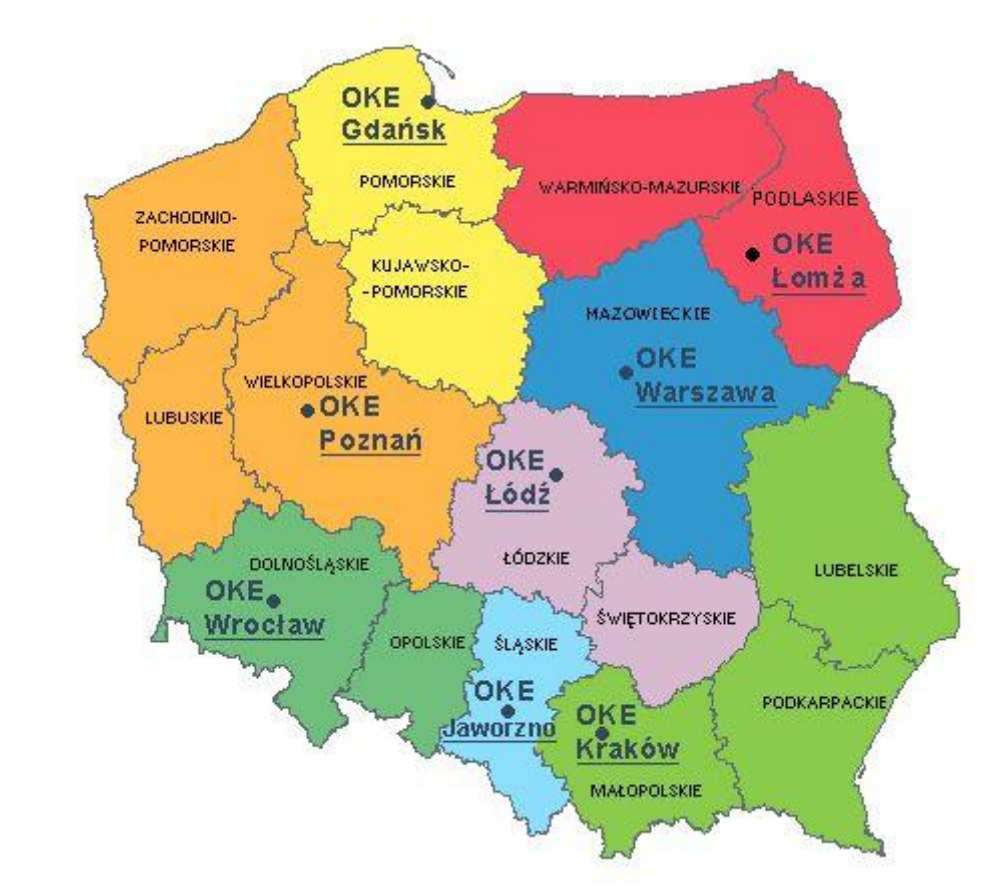

# **ZAŁĄCZNIK 6. Wykaz Okręgowych Komisji Egzaminacyjnych**

Okręgowa Komisja Egzaminacyjna w Gdańsku <http://www.oke.gda.pl/>

Okręgowa Komisja Egzaminacyjna w Jaworznie <http://www.oke.jaworzno.pl/>

Okręgowa Komisja Egzaminacyjna w Krakowie <http://www.oke.krakow.pl/>

Okręgowa Komisja Egzaminacyjna w Łomży <http://www.oke.lomza.pl/>

Okręgowa Komisja Egzaminacyjna w Łodzi <http://www.komisja.pl/>

Okręgowa Komisja Egzaminacyjna w Poznaniu <http://www.oke.poznan.pl/>

Okręgowa Komisja Egzaminacyjna w Warszawie <http://www.oke.waw.pl/>

Okręgowa Komisja Egzaminacyjna we Wrocławiu <http://www.oke.wroc.pl/>

# **SŁOWNIK POJĘĆ**

**Szkoła** – należy przez to rozumieć trzy typy szkół ponadgimnazjalnych:

- zasadniczą szkołę zawodową,
- czteroletnie technikum,
- szkołę policealną.

**Placówka** – należy przez to rozumieć placówkę kształcenia ustawicznego lub placówkę kształcenia praktycznego.

**Dyrektor szkoły/placówki** – należy przez to rozumieć dyrektora szkoły/placówki, w której jest realizowane kształcenie zawodowe.

**Pracodawca** – należy przez to rozumieć pracodawcę, u którego jest realizowane kształcenie zawodowe.

**Ośrodek egzaminacyjny** – należy przez to rozumieć szkołę, placówkę lub pracodawcę, upoważnione przez dyrektora komisji okręgowej do zorganizowania części praktycznej egzaminu.

**Egzamin zawodowy** – należy przez to rozumieć egzamin potwierdzający kwalifikacje w zawodzie przeprowadzany z zakresu danej kwalifikacji wyodrębnionej w tym zawodzie, zgodnie z klasyfikacją zawodów szkolnictwa zawodowego.

**Kwalifikacja w zawodzie** – wyodrębniony w danym zawodzie zestaw oczekiwanych efektów kształcenia, których osiągnięcie potwierdza świadectwo wydane przez okręgową komisję egzaminacyjną, po zdaniu egzaminu potwierdzającego kwalifikacje w zawodzie w zakresie jednej kwalifikacji.

**Podstawa programowa kształcenia w zawodach** – obowiązkowe zestawy celów kształcenia i treści nauczania opisanych w formie oczekiwanych efektów kształcenia: wiedzy, umiejętności zawodowych oraz kompetencji personalnych i społecznych, niezbędnych dla zawodów lub kwalifikacji wyodrębnionych w zawodach, uwzględniane w programach nauczania i umożliwiające ustalenie kryteriów ocen szkolnych i wymagań egzaminacyjnych oraz warunki realizacji kształcenia w zawodach, w tym zalecane wyposażenie w pomoce dydaktyczne i sprzęt oraz minimalna liczba godzin kształcenia zawodowego.

**Formy pozaszkolne** – należy przez to rozumieć formy uzyskiwania i uzupełniania wiedzy, umiejętności i kwalifikacji zawodowych w placówkach i ośrodkach kształcenia ustawicznego i praktycznego, a także kwalifikacyjne kursy zawodowe.

**Kwalifikacyjny kurs zawodowy** – należy przez to rozumieć kurs, którego program nauczania uwzględnia podstawę programową kształcenia w zawodach, w zakresie jednej kwalifikacji, którego ukończenie umożliwia przystąpienie do egzaminu potwierdzającego kwalifikacje w zawodzie w zakresie tej kwalifikacji.

**Część pisemna egzaminu przeprowadzana w formie elektronicznej** – należy przez to rozumieć część pisemną egzaminu zawodowego przeprowadzaną z wykorzystaniem elektronicznego systemu przeprowadzania egzaminu.

**Operator** lub **operatorzy egzaminu** – należy przez to rozumieć wskazaną przez dyrektora szkoły/placówki/pracodawcę osobę lub osoby odpowiedzialne za przygotowanie techniczne szkoły/placówki/pracodawcy do przeprowadzenia części pisemnej egzaminu z wykorzystaniem elektronicznego systemu oraz za poprawność funkcjonowania w czasie egzaminu systemu elektronicznego i indywidualnych stanowisk egzaminacyjnych wspomaganych elektronicznie.

**Asystent techniczny** – należy przez to rozumieć osobę lub osoby przygotowujące stanowiska egzaminacyjne wskazane przez kierownika ośrodka egzaminacyjnego, odpowiedzialne za przygotowanie stanowisk egzaminacyjnych i zapewniających prawidłowe funkcjonowanie stanowisk komputerowych, specjalistycznego sprzętu oraz maszyn i urządzeń wykorzystywanych do wykonania zadań egzaminacyjnych w czasie przeprowadzania części praktycznej egzaminu zawodowego.

**Nauczyciel wspomagający** – należy przez to rozumieć specjalistę z zakresu danej niepełnosprawności, o którym mowa w komunikacie dyrektora CKE w sprawie szczegółowej informacji o sposobach dostosowania warunków i form przeprowadzania egzaminu zawodowego.

**Osoby posiadające świadectwa szkolne uzyskane za granicą** – należy przez to rozumieć osoby posiadające świadectwa szkolne uzyskane za granicą, uznane za równorzędne ze świadectwami ukończenia odpowiednich polskich szkół ponadgimnazjalnych lub szkół ponadpodstawowych.

**Zdający ze specjalnymi potrzebami edukacyjnymi** – należy przez to rozumieć:

- uczniów,
- słuchaczy,
- absolwentów

posiadających orzeczenie o potrzebie kształcenia specjalnego lub orzeczenie o potrzebie indywidualnego nauczania, lub opinię poradni psychologiczno-pedagogicznej, w tym poradni specjalistycznej o specyficznych trudnościach w uczeniu się, lub zaświadczenie o stanie zdrowia wydane przez lekarza stwierdzające chorobę lub niesprawność czasową, lub opinię rady pedagogicznej wskazującą konieczność dostosowania warunków egzaminu ze względu na trudności adaptacyjne związane z wcześniejszym kształceniem za granicą, zaburzenia komunikacji językowej, lub sytuację kryzysową lub traumatyczną – osoby niewidome, słabowidzące, niesłyszące, słabosłyszące, z niepełnosprawnością ruchową, w tym z afazją, z upośledzeniem umysłowym w stopniu lekkim, z autyzmem, w tym z zespołem Aspergera, posiadające zaświadczenie lekarskie potwierdzające występowanie danej dysfunkcji, przystępujące do egzaminu potwierdzającego kwalifikację w zawodzie na podstawie świadectwa szkolnego uzyskanego za granicą lub ukończonego kwalifikacyjnego kursu zawodowego lub decyzji dyrektora okręgowej komisji egzaminacyjnej o dopuszczeniu do egzaminu zawodowego eksternistycznego.